## **New features in LS-DYNA R9.0.1**

- Release R9.0.1 published in August 2016
	- This presentation about major changes since R8.1
- Comprehensive list of enhancements and corrections in http://www.dynasupport.com/news/ls-dyna-r9.0.1-r9.109912-released

### **LS-DYNA versions**

- Version numbering scheme
	- Major branches called R6, R7, R8, R9, ...
	- Official releases such as R6.1.2, R7.1.3
- **B** Robust production version
	- Release R7.1.3 from May 2016
	- Recommended for daily use in crash and occupant simulation

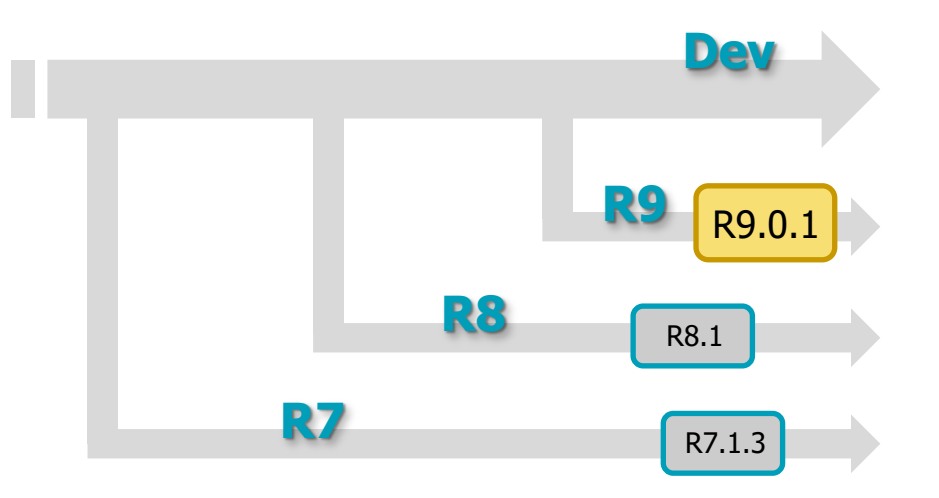

- Latest official versions
	- Release R8.1 from February 2016: Webinar slides on www.dynamore.de
	- Release R9.0.1 from August 2016: New features shown in this presentation

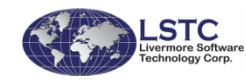

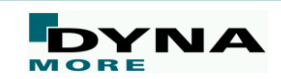

### **Overview**

- Element Technology & IGA
- **Contact**
- Material models
- Forming applications
- Airbags
- Implicit analyses
- Frequency Domain
- MPP
- Miscellaneous
- Meshfree methods
- ALE / S-ALE
- Electromagnetics
- CFD & FSI
- CESE

■ Bug fixes ■ Conclusion

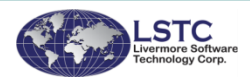

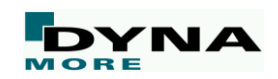

# **Element Technology & IGA**

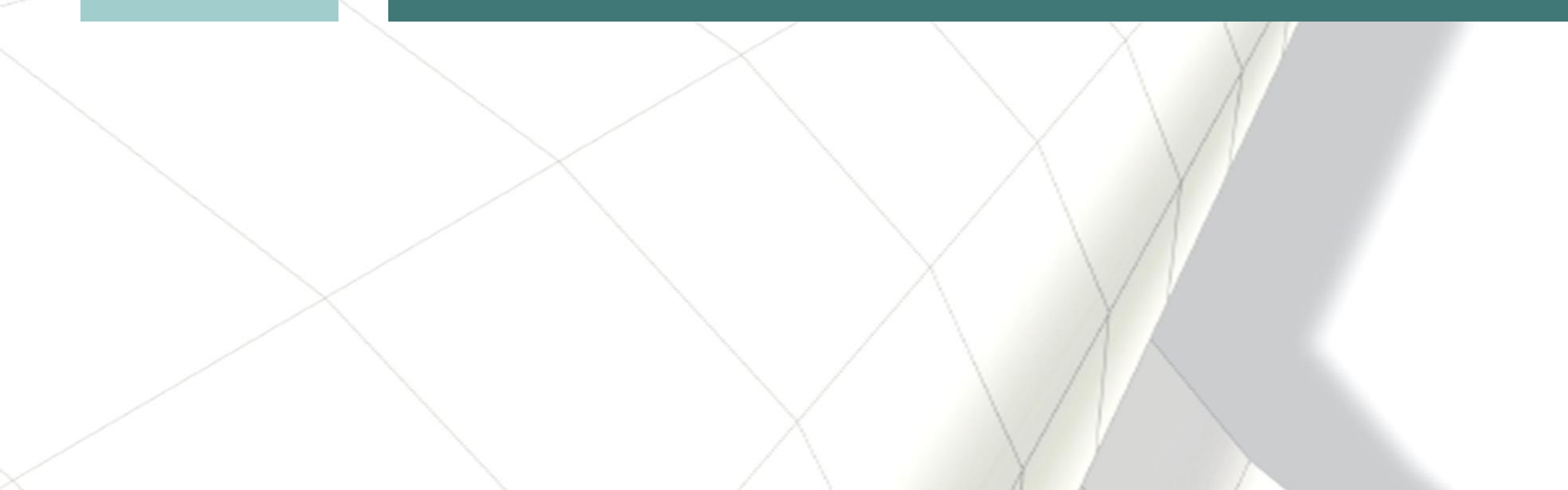

### **27-node solid element**

- $\blacksquare$  New element formulation ELFORM = 24 on \*SECTION SOLID
	- Accurate for large deformation, severe distortion
	- Selective reduced integration to alleviate volumetric locking
	- Supports \*ELEMENT\_SOLID\_H8TOH27
	- Excellent behavior in bending with 1 element over plate thickness!

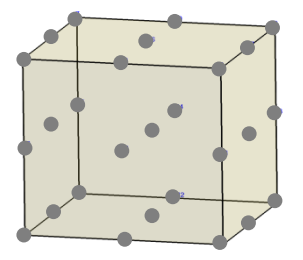

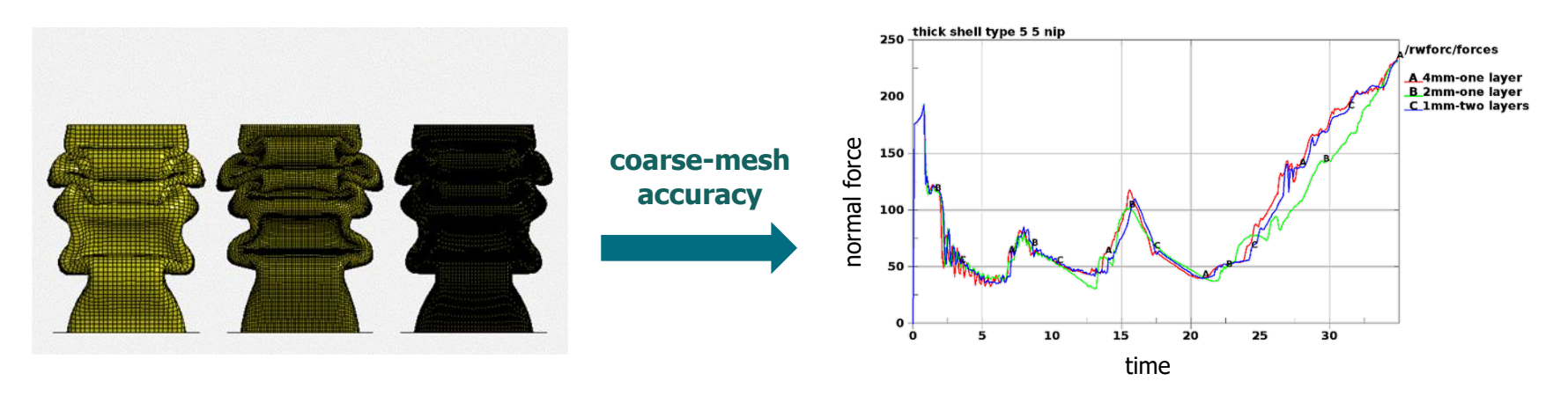

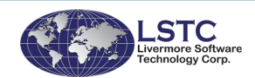

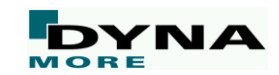

### **Stacked elements**

- New keyword \*PART\_STACKED\_ELEMENTS
	- Layered shell and/or solid element model for shell-like structures
	- Application examples: sandwich plate systems, composite laminates, ...
	- Definition of surface geometry and layup sequence
	- Automatic mesh generation by extrusion

picture credit: Wikipedia

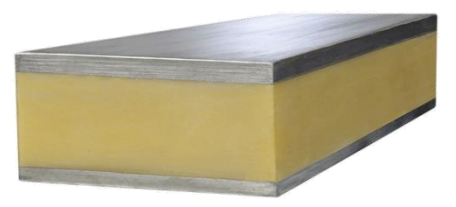

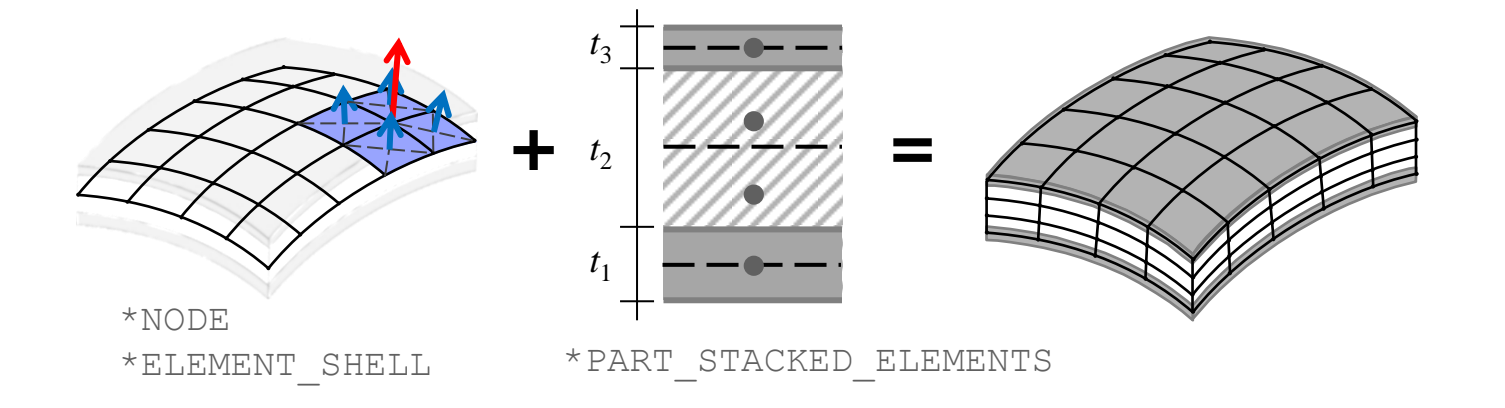

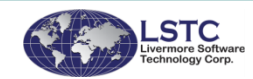

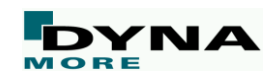

### **IGA for solids**

- New keyword \*ELEMENT\_SOLID\_NURBS\_PATCH
	- Enable isogeometric analysis for solid elements
	- Supports explicit and implicit analysis, contact and eigenvalue analysis, etc.
	- To be used with ELFORM=201 on \*SECTION\_SOLID

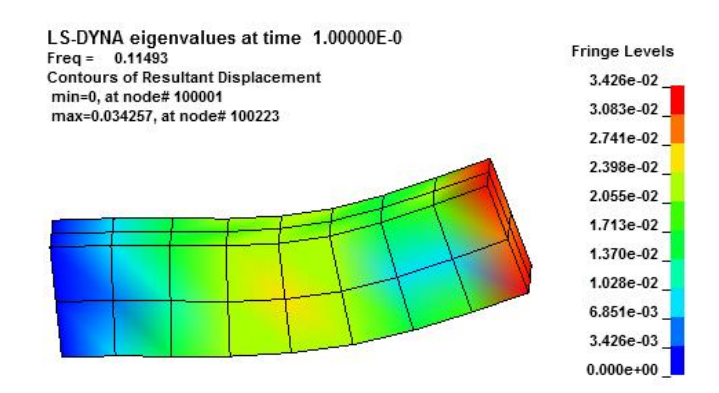

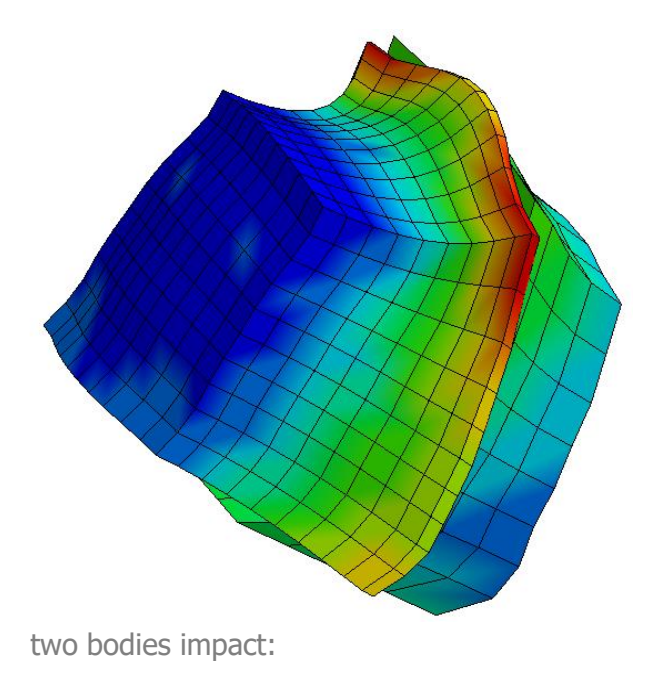

effective stress distribution

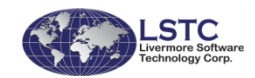

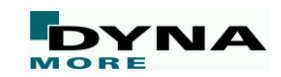

### **IGA boundary conditions**

- New keyword \*CONSTRAINED\_NODE\_TO\_NURBS\_PATCH
	- Add additional massless nodes (\*NODE) to the surface of a NURBS patch (desired position)
	- Possibility to apply force and displacement boundary conditions at arbitrary position

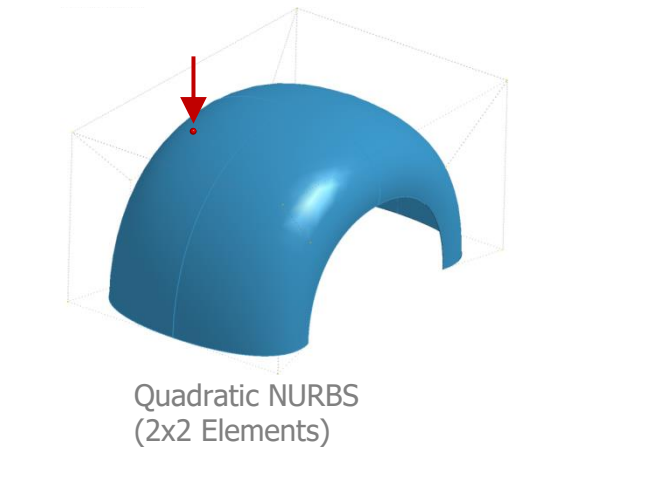

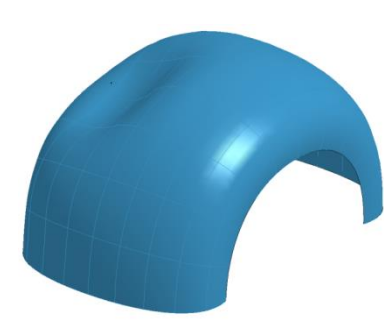

Deformation Quadratic NURBS (10x10 Elements)

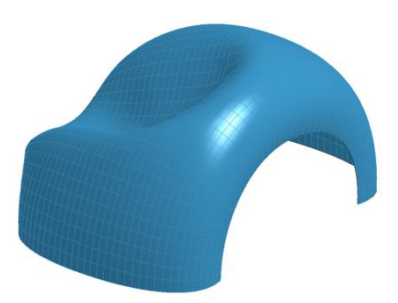

Deformation Quadratic NURBS (40x40 Elements)

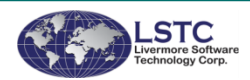

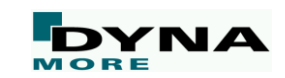

### **IGA: Trimmed NURBS**

- Add trimmed NURBS capability
	- For surfaces that contain holes or have arbitrary shapes
	- Define NL trimming loops to specify a trimmed NURBS patch
	- Use  $*$ DEFINE\_CURVE (DATTYP=6) to define trimming edges in the parametric space
	- Boundary conditions via new keyword \*CONSTRAINED\_NODE\_TO\_NURBS\_PATCH (CNTNP)

#### ■ Example: L-Shape

- Dirichlet-BC's (kinematic): 1. via SPC on "closest" Control Points 2. via CNTNP (con=111111, SF varying)
- Neumann-BC's (load): via CNTNP (con=0) + \*LOAD\_NODE\_SET

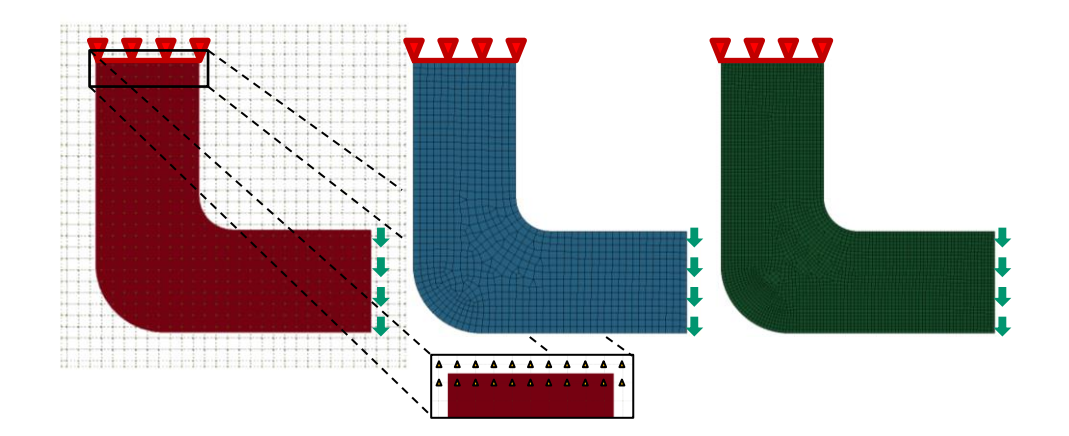

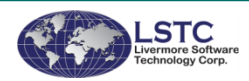

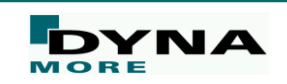

### **IGA: Trimmed NURBS**

#### ■ L-Shape results: Deformation and von Mises stresses

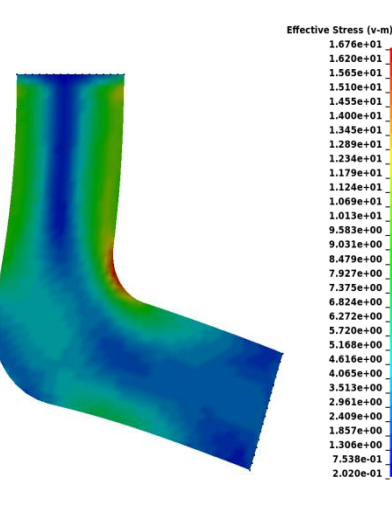

Trimmed NURBS (quadratic) 30x30 elements mesh size: 0.33 mm SPC on CPs

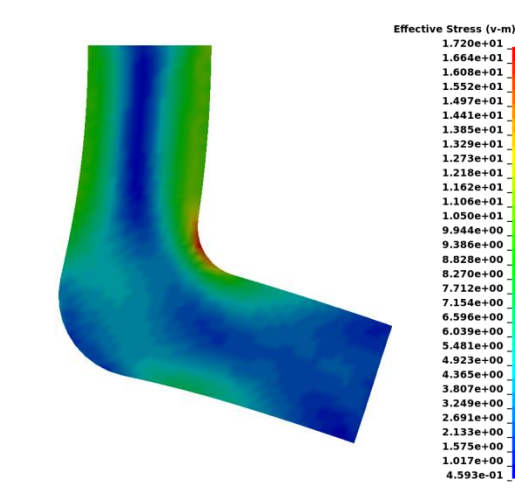

Trimmed NURBS (quadratic) 30x30 elements mesh size: 0.33 mm SPC on "massless" nodes via CNTNP

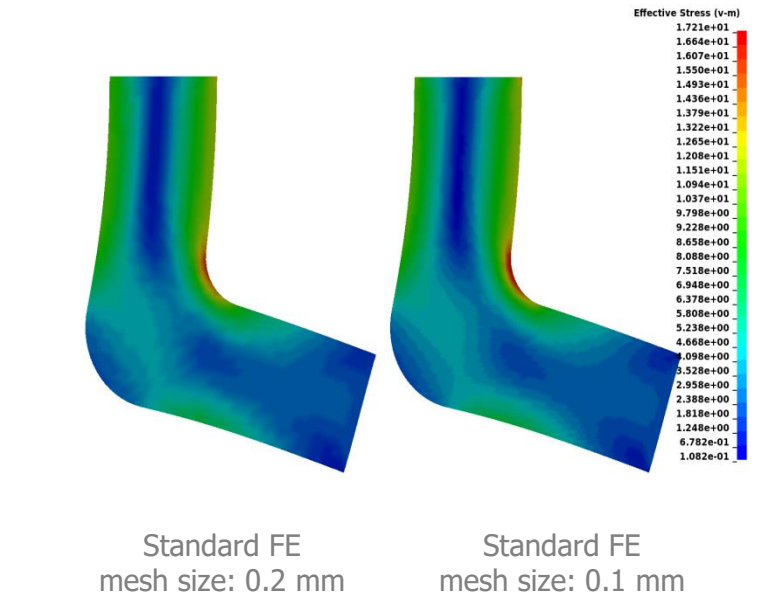

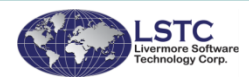

### **IGA: Trimmed NURBS**

■ Another example: plate with hole

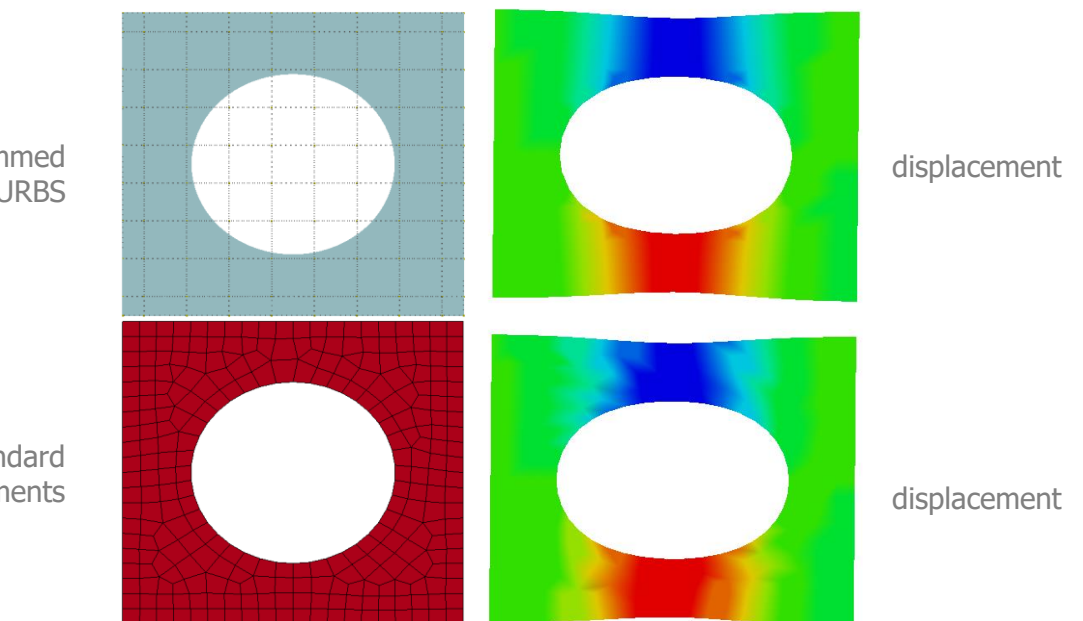

trimmed NURBS

standard shell elements

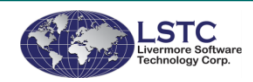

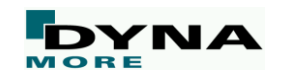

## **Contact**

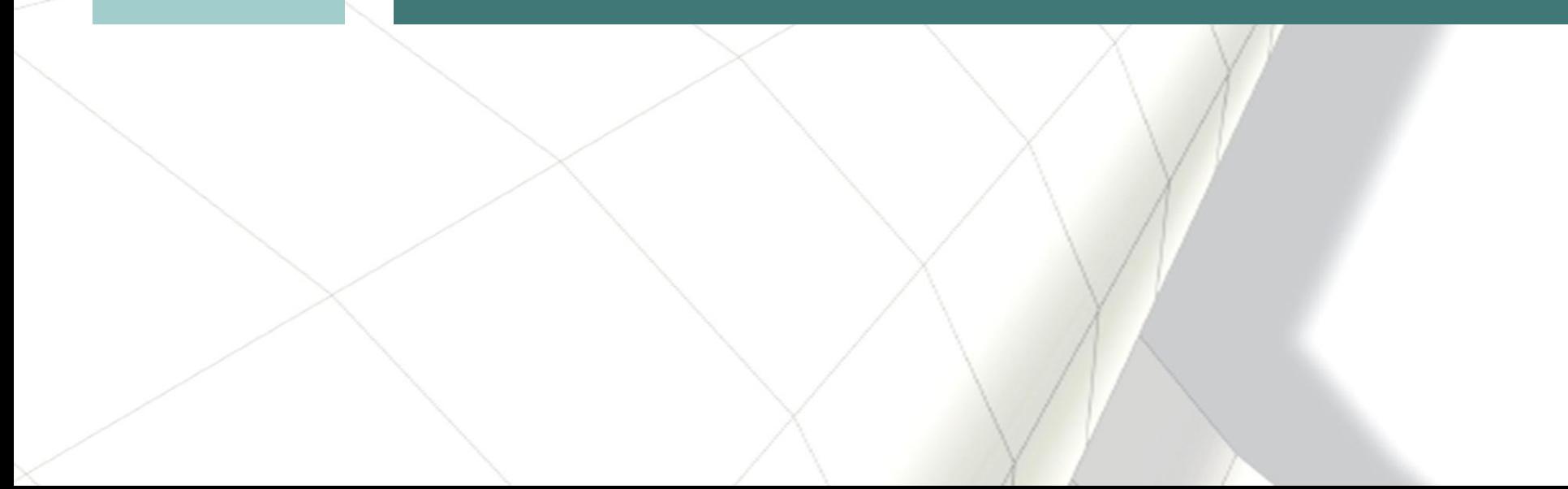

### **Wear processes**

- New keyword \*CONTACT\_ADD\_WEAR
	- Simulating wear is of interest for improving tool design
	- Archard and User wear laws

**STC** nore Softwar chnology Corp.

- Post process wear in LS-PrePost
- Modify geometry in LS-PrePost based on wear, using \*INITIAL\_CONTACT\_WEAR

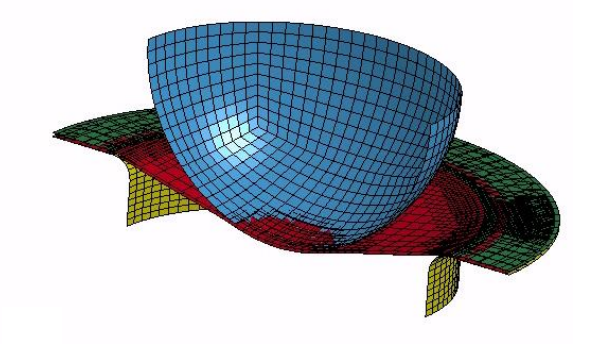

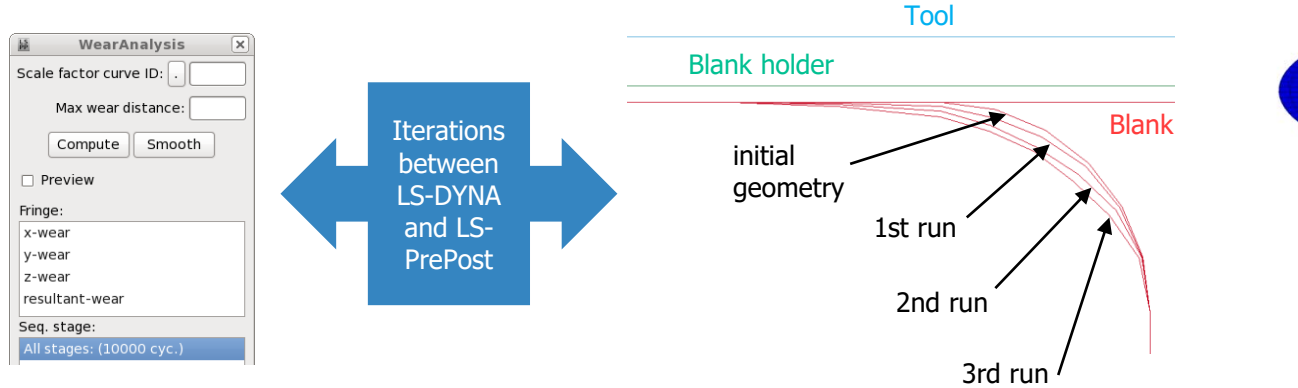

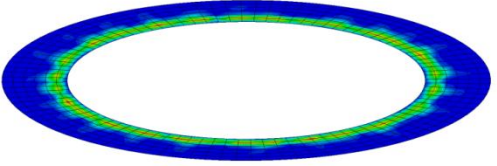

wrinkling tendency influences wear on binder

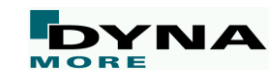

### **Mortar contact**

- Several enhancements and improvements
	- Forming mortar contact now runs with deformable solid tools and honors ADPENE
	- Support rotational degrees of freedom when contact with beam elements
	- Maximum allowable penetration takes master thickness into account
	- Account for sharp edges in solid elements
	- When solid elements are involved, default stiffness is increased by a factor of 10
	- The OPTT parameter on \*PART\_CONTACT for the contact thickness of beams is now supported

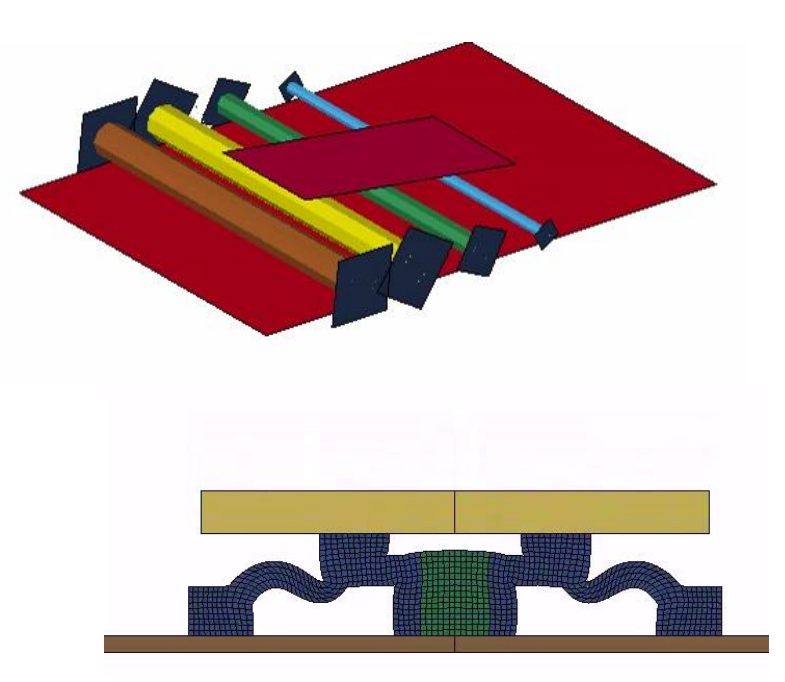

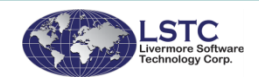

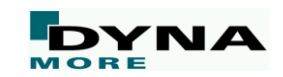

### **Tied contact for welding**

New keyword \*CONTACT\_AUTOMATIC\_SURFACE\_TO\_SURFACE\_TIED\_WELD\_THERMAL

- As regions of the surfaces are heated to the welding temperature and come into contact, the nodes are tied. (Below welding temperature: standard sliding contact behavior)
- Heat transfer in welded contact zones differs as compared to unwelded regions

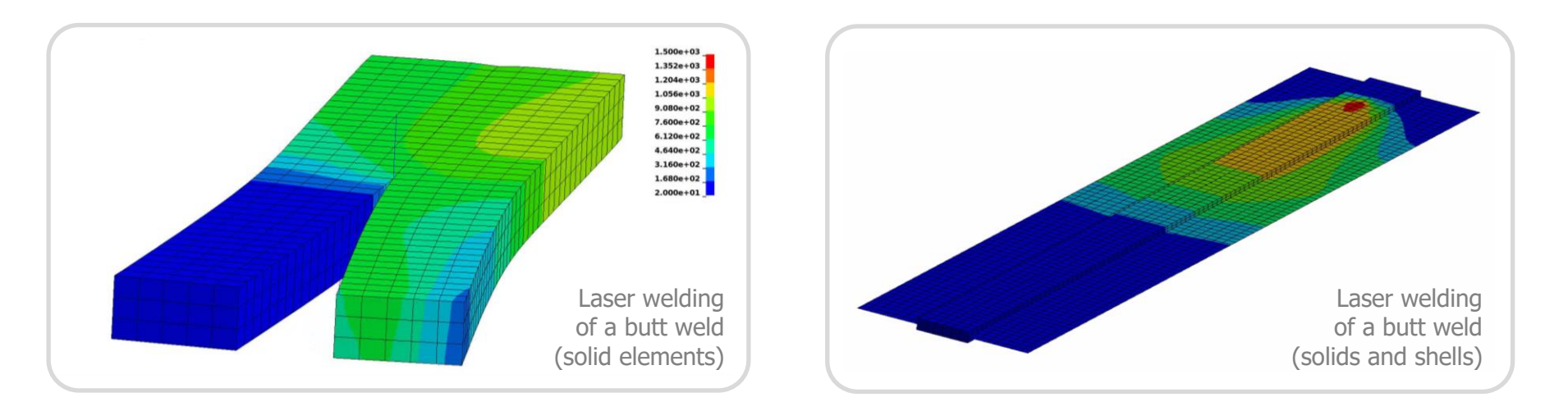

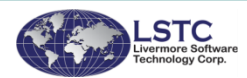

### **More contact enhancements**

- Change "interface pressure" report in **intfor** file from abs(force/area) to –force/area for correct representation of tied interfaces in tension
- Add support for **\*DEFINE\_REGION** to define an active contact region for MPP contacts
- Add **frictional work calculation for beams** in \*CONTACT\_AUTOMATIC\_GENERAL
- Add new option FTORQ for **torque introduced by friction**  (beams in \*CONTACT\_AUTOMATIC\_GENERAL)

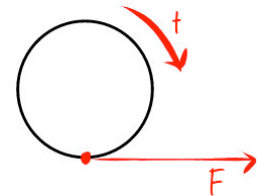

- Added support to SOFT=2 contact for **SRNDE** parameter (non-extended shell edges)
- \*SENSOR can now be used to control **\*CONTACT\_GUIDED\_CABLE**
- Add **\*CONTACT\_TIED\_SHELL\_EDGE\_TO\_SOLID** to transmit shell or beam moments into solids using force pairs

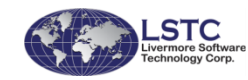

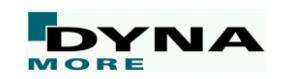

## **Material models**

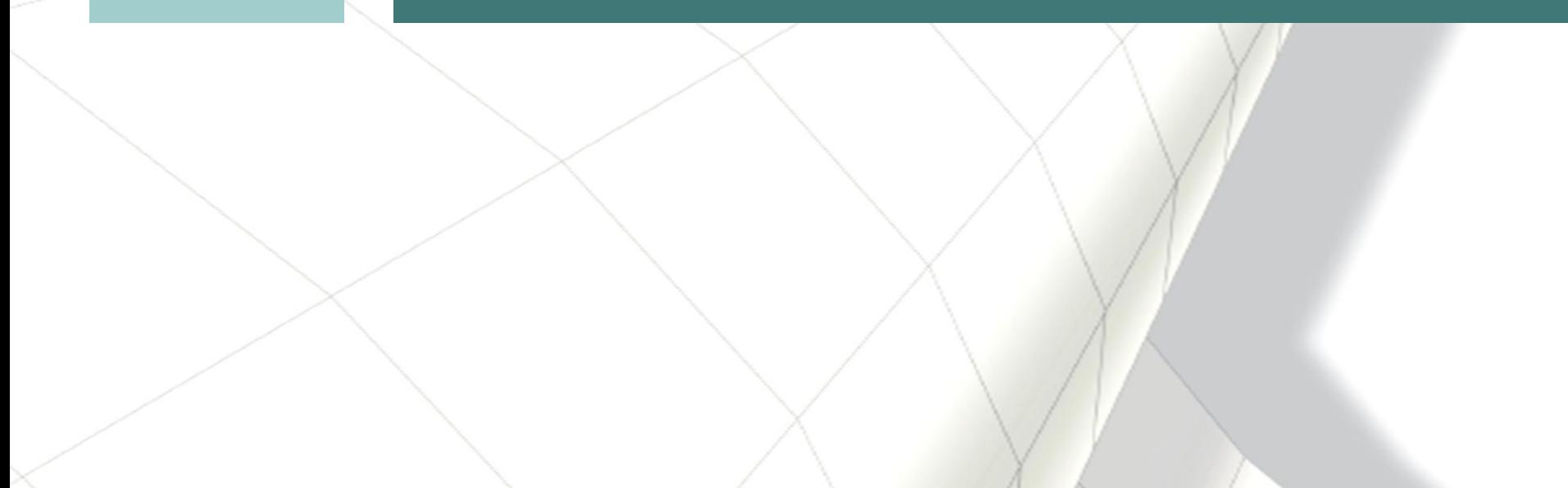

### **Generalized damage model**

- New keyword \*MAT\_ADD\_GENERALIZED\_DAMAGE (MAGD)
	- General damage model as add-on for other material models
	- Intention: non-isotropic damage as in aluminum extrusions, ...
	- Up to 3 history variables as damage driving quantities
	- Very flexible due to input via \*DEFINE\_FUNCTIONs

 $D_{12}$  $D_{11}$  $D_{14}$  $\overline{0}$ Г $\sigma_{\scriptscriptstyle 11}$ 1  $\overline{0}_{11}$  $D_{22}$  $\bf{0}$  $D_{24}$  $\sigma_{22}$  $\mathbf{0}$  $\theta$  $\overline{0}$  $D_{33}$  $\mathbf{0}$  $\mathbf{0}$  $\theta$  $D_{42}$  $\mathbf{0}$  $D_{44}$  $\boldsymbol{0}$  $\sigma_{12}$  $D_{41}$  $\bf{0}$  $|\tilde{\sigma}_{12}|$  $\sigma_{23}$  $\overline{0}$  $\overline{0}$  $D_{55}$  $\mathbf{0}$  $||\tilde{\sigma}_{23}||$  $\sigma_{31}$  $\Omega$  $\Omega$  $\theta$ 

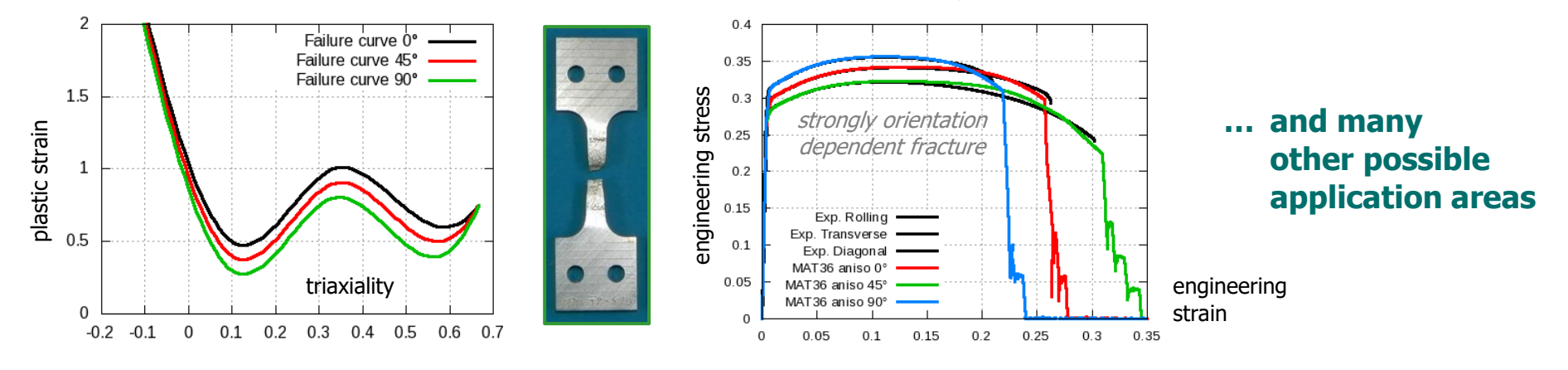

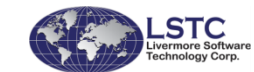

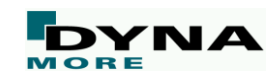

### **General phase change material**

#### ■ New material model \*MAT\_GENERALIZED\_PHASE\_CHANGE or \*MAT\_254

- Very general material implemented to capture micro-structure evolution in welding and heat treatment
- Up to 24 individual phases
- For any of the possible phase transformation user can choose from a list of generic phase change mechanisms (e.g. Leblond, JMAK, Koistinen-Marburger, Kirkaldy, …)
- Parameters for transformation law directly given in tables
- Additional features
	- Transformation induced strains
	- Transformation induced plasticity (TRIP)
- Temperature and strain rate dependent plasticity ■ Transformation induced strains<br>
■ Transformation induced plasticity (TRIP)<br>
■ Temperature and strain rate dependent plasticity<br>
■ Ongoing development
- 

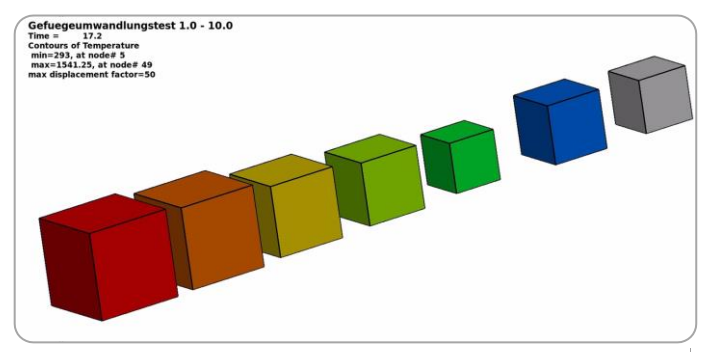

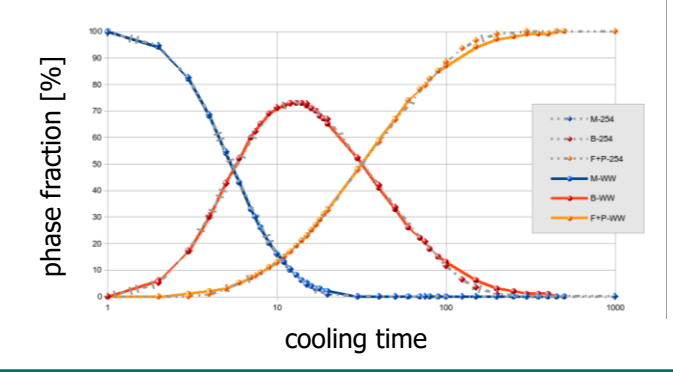

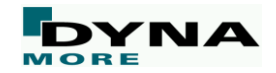

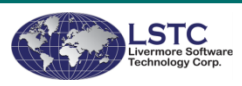

### **Glass model**

- New material \*MAT\_GLASS (\*MAT\_280)
	- Material model for fracture of (laminated) safety glass
	- Brittle smeared fixed crack model for shell elements (plane stress)
	- Failure criteria: Rankine, Mohr-Coulomb, or Drucker-Prager
	- Incorporates up to 2 cracks, simultaneous failure over thickness, crack closure effect (no element deletion)

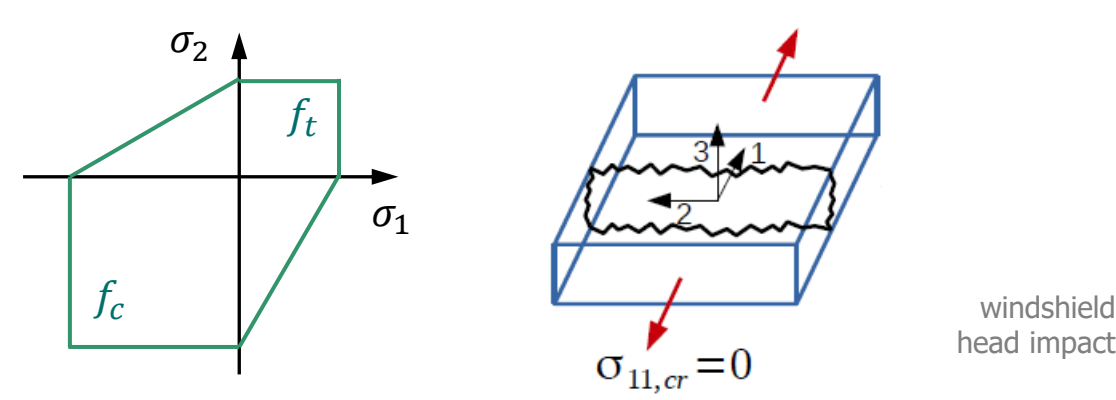

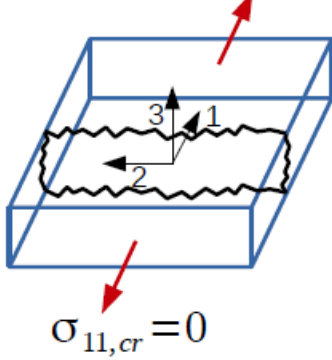

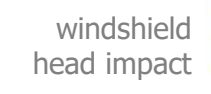

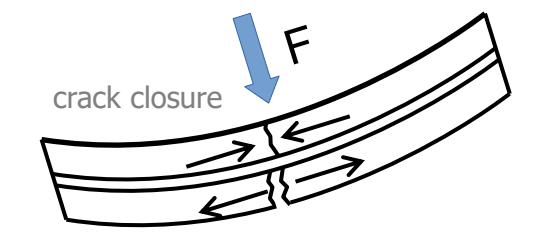

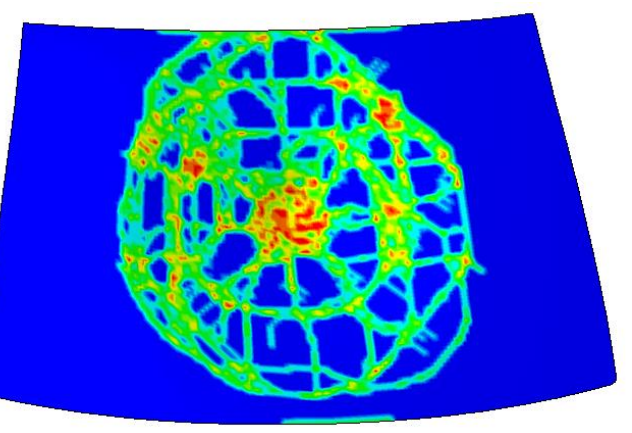

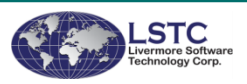

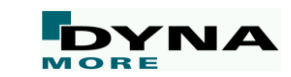

### **Paperboard modeling**

- \*MAT\_PAPER or \*MAT\_274 already available in R7.1.3
	- Orthotropic elastoplastic model for shell and solid elements
	- For creasing simulation with delamination of individual plies
- New cohesive model \*MAT\_COHESIVE\_PAPER (\*MAT\_279)
	- For modeling delamination in conjunction with \*MAT\_PAPER and shells
	- In-plane and out-of-plane models uncoupled
	- Normal compression nonlinearly elastic
	- Normal tension and tangential traction given by elastoplastic traction-separation law:

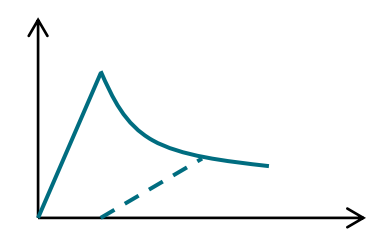

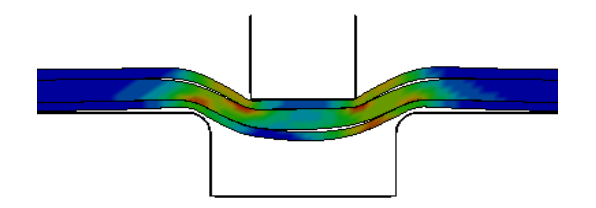

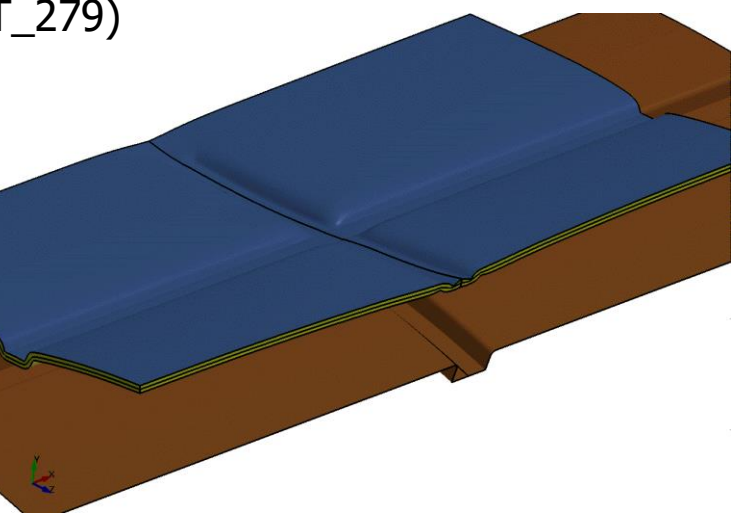

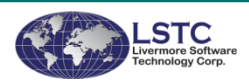

### **Material model for self-piercing rivets**

#### ■ Keyword is \*MAT\_SPR\_JLR or \*MAT\_211

- Already available since R7, now stable and extensively documented in User's Manual of R9
- SPR discretized as hexahedron  $ELFORM=1$ but uses separate unique element formulation
- Covers several special features suitable for SPR (head-tail distinction, axial-shear-bending, non-linear force-displacement, softening, …)

Comprehensive output capabilities

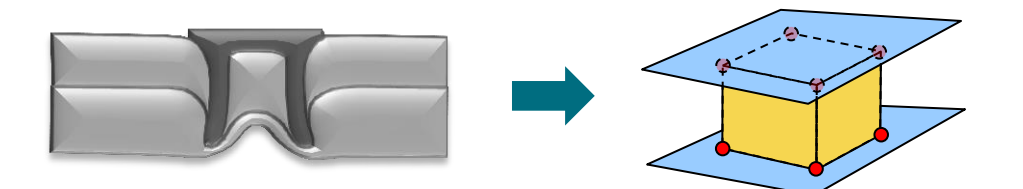

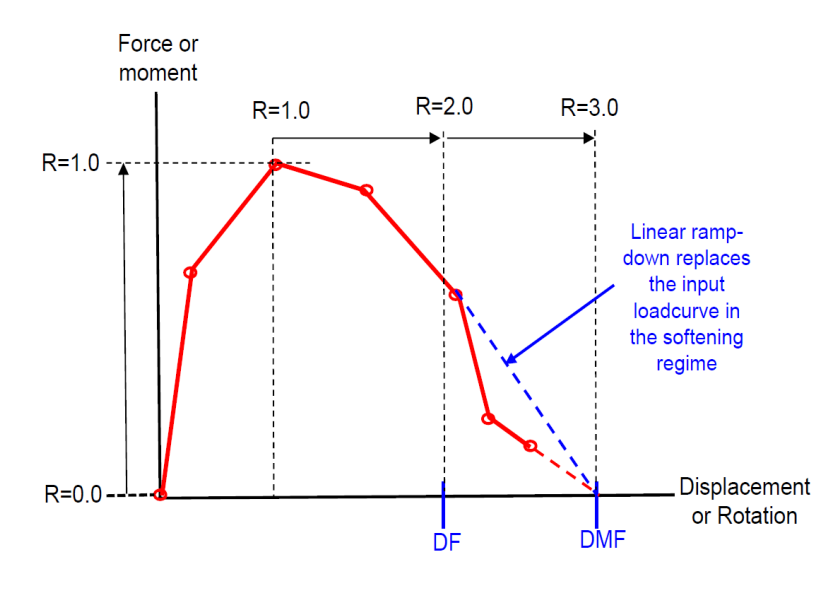

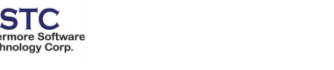

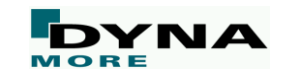

### **More material enhancements**

- New keyword **\*DEFINE\_MATERIAL\_HISTORIES** for organizing history outputs
- Modified **\*MAT\_FABRIC** FORM=24 so that Poisson's effects occur in tension only
- Add thick shell support for the **STOCHASTIC** option of materials 10, 15, 24, 81, and 98
- Added support for **\*MAT\_BRITTLE\_DAMAGE** for solid element types 3, 4, 15, 18, and 23
- Add implicit iteration abort flag "reject" to **user-defined materials**
- Several improvements for **DIEM**: efficiency, new options, output, ...
- Rate dependent plasticity and strengths for **\*MAT\_261** and **\*MAT\_262**
- Add possibility to use \*DEFINE\_FUNCTION for \*MAT\_SPOTWELD, OPT=-1/0
- Improve performance of **GISSMO** and **\*MAT** 187
- Add **implicit** capability for materials 120, 121, 157, 181 (2D), 254, 274, 275

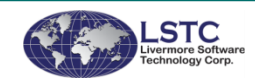

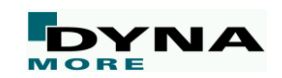

# **Forming applications**

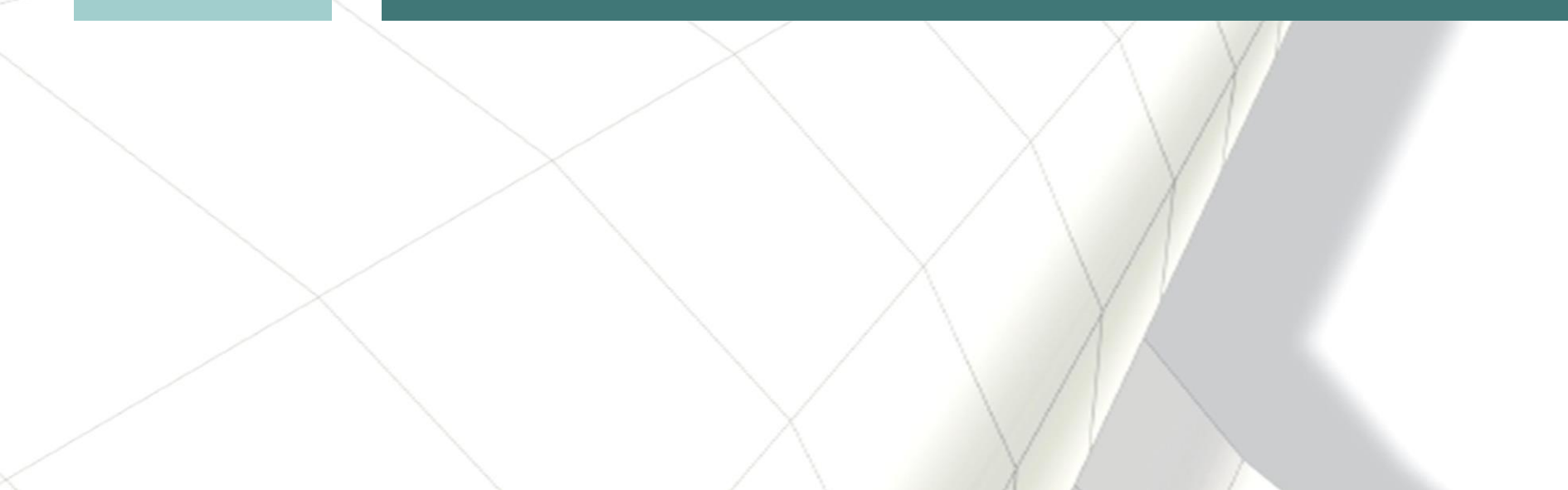

### **Enhanced adaptive box**

■ Mesh fission and fusion in a user defined region changing over time

- Moving box to control mesh refinement and coarsening
- New option in \*DEFINE\_BOX\_ADAPTIVE
- Useful in roller hemming and incremental forming

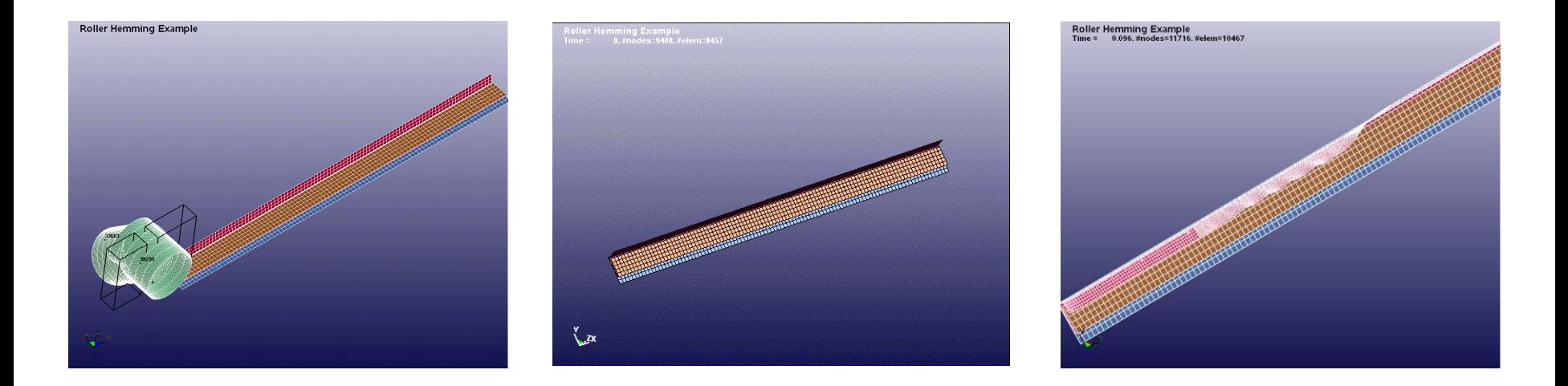

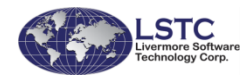

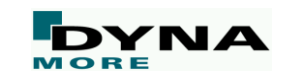

### **Trimming extensions**

- NEW: 2D and 3D trimming of solids (and laminates)
	- Inputs to trim solid elements are the same as for trimming of shell elements
	- \*INCLUDE\_TRIM has to be used (new efficient method to include mesh for trimming)
	- Additional input to indicate solid normals: TDIR on \*DEFINE\_CURVE\_TRIM\_3D

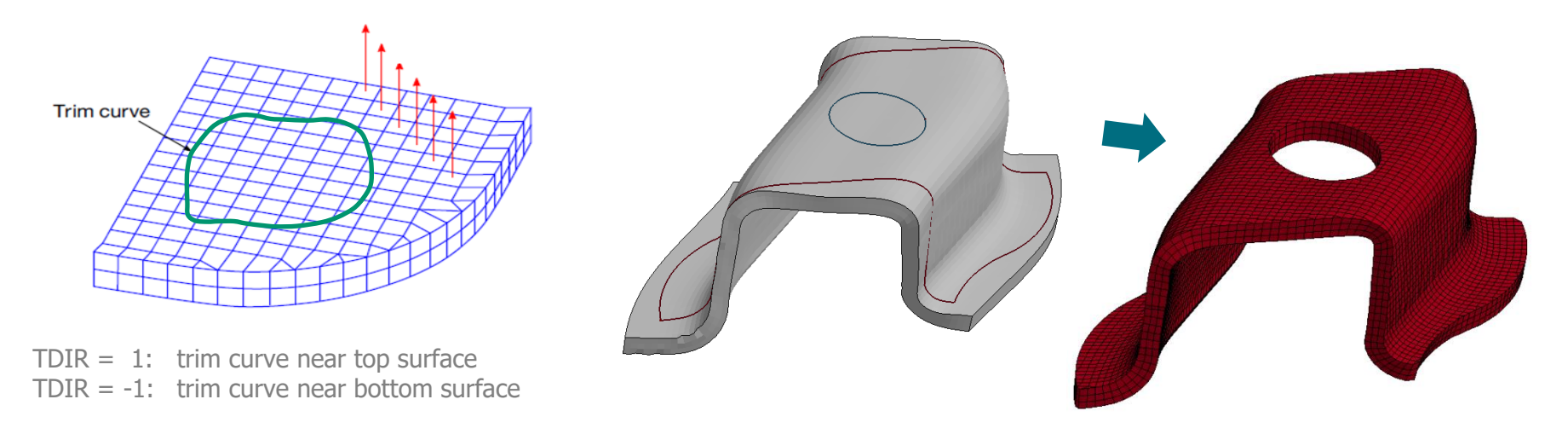

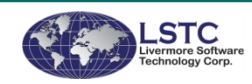

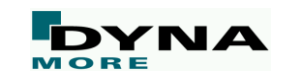

### **Sandwich sheets**

- New features to treat shell-solid-shell models in metalforming
	- For sandwich structures such as metal sheets with polymer core layer
	- Option IFSAND on \*CONTROL\_ADAPTIVE for adaptive refinement
	- Trimming via \*DEFINE\_CURVE\_TRIM\_3D now supports solid elements and sandwiches

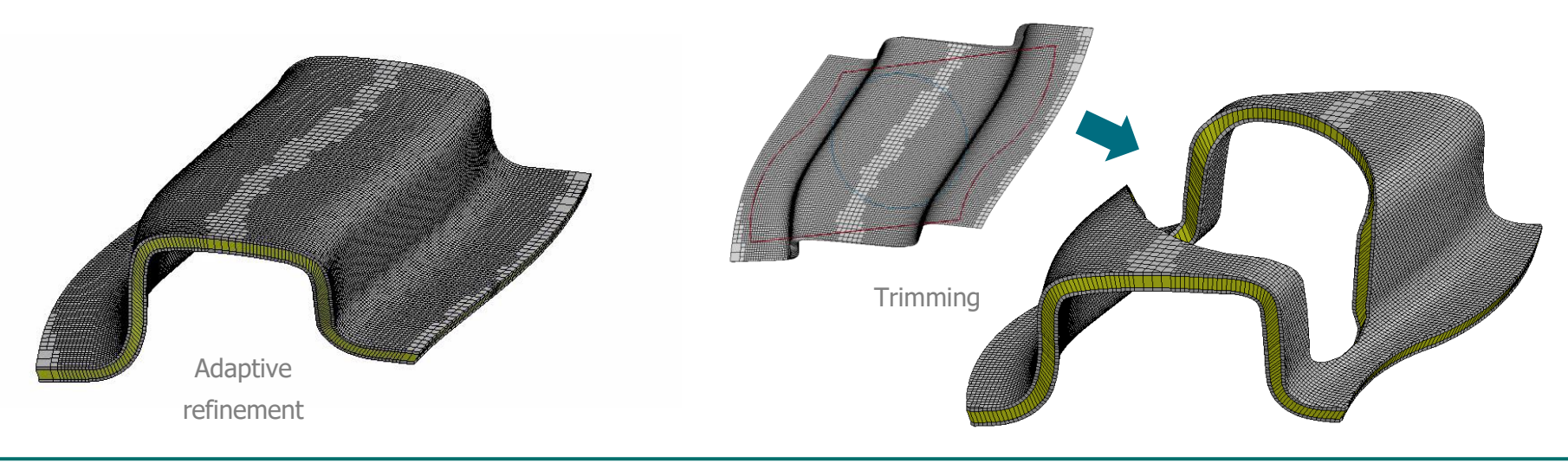

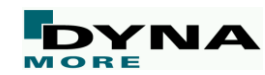

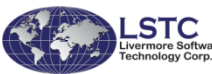

### **Clamping simulation**

- New keywords \*DEFINE\_FORMING\_CLAMP and \*DEFINE\_FORMING\_CONTACT
	- Macros serving as placeholders for the combination of cards needed to model a clamping process
	- Eliminate the need to use auto-position cards between the formed panel and clamps
	- Prescribed motions are automatically (internally) assigned to the clamps
	- Simplifies the contact definition between the panel and the clamps

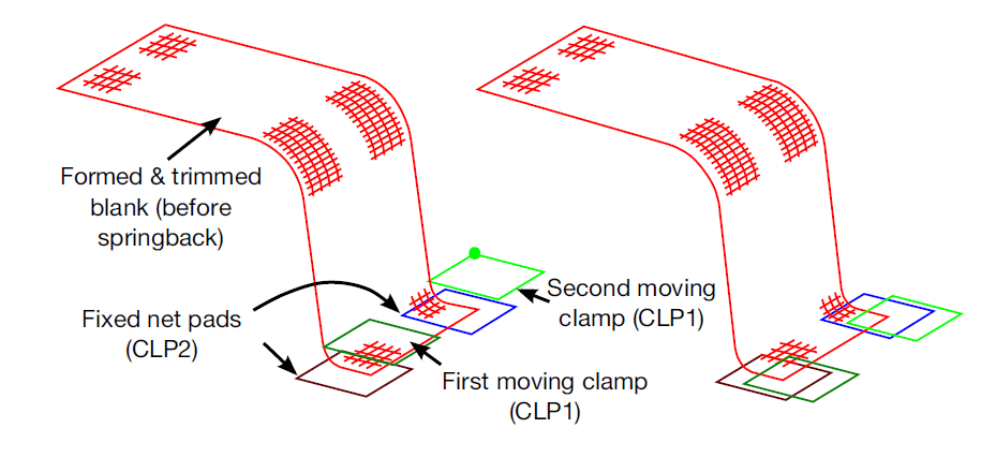

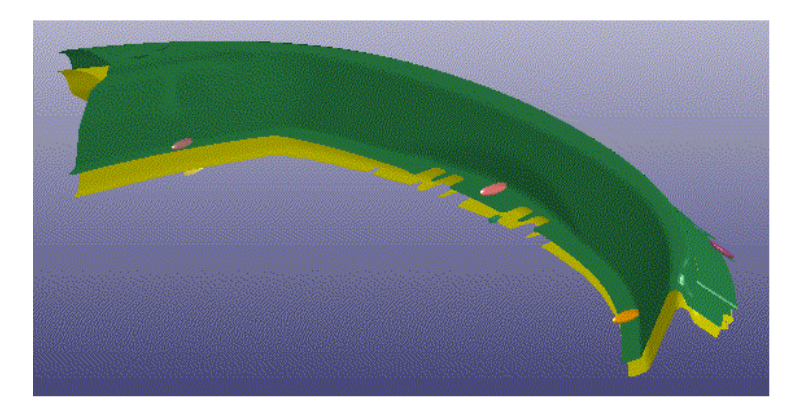

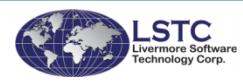

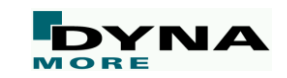

### **Blank size development**

- New features for \*INTERFACE\_BLANKSIZE\_DEVELOPMENT\_...
	- SCALE\_FACTOR allows user to include or exclude a target curve in the calculation of the initial curve. It also allows user to scale up or down in size of a target curve involved in the calculation.
	- SYMMETRIC\_PLANE allows user to define a symmetric plane

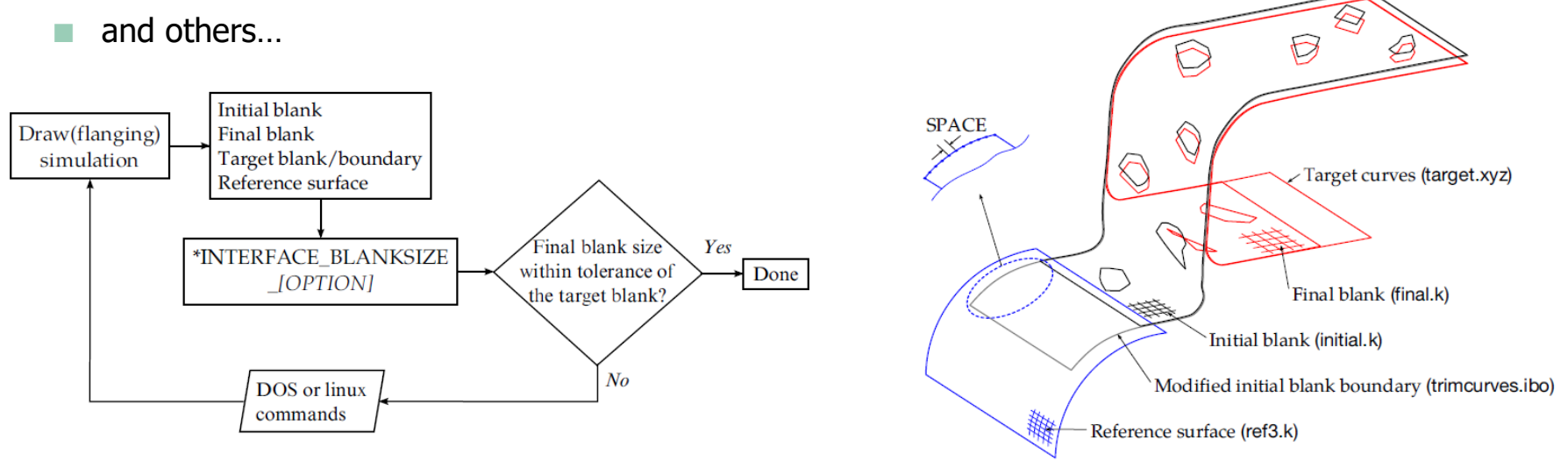

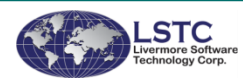

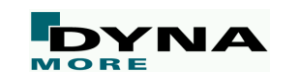

### **More enhancements for forming**

- Add a new keyword \*CONTROL\_FORMING\_BESTFIT
	- This rigidly moves two parts so that they maximally coincide
- Improvements to springback compensations
	- e.g. output of new trimming curve format
- Improvements to \*CONTROL\_FORMING\_AUTOCHECK
	- e.g. output rigid tool mesh in offset position
- Improvements to \*CONTROL\_FORMING\_UNFLANGING
	- e.g. allow non-smooth flange edge
- Add formability index to  $*$ MAT\_036,  $*$ MAT\_037,  $*$ MAT\_226
- Add a new material model  $*$ MAT 260 (2 forms)
	- \*MAT\_260A: "Stoughton non-associated flow"
	- \*MAT\_260B: "Mohr non-associated flow"

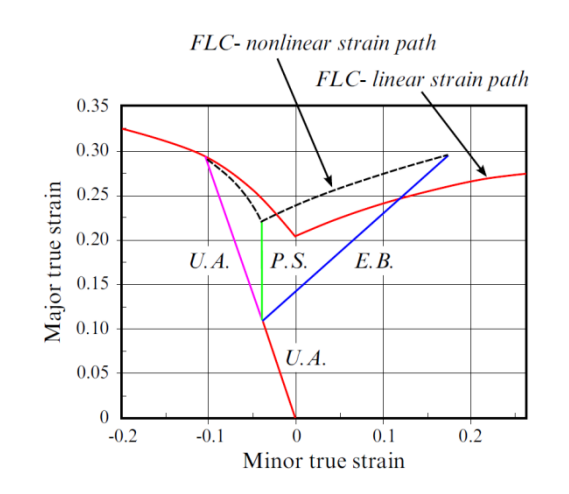

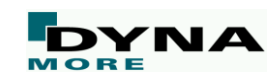

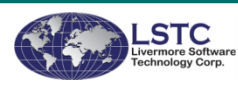

# **Airbags**

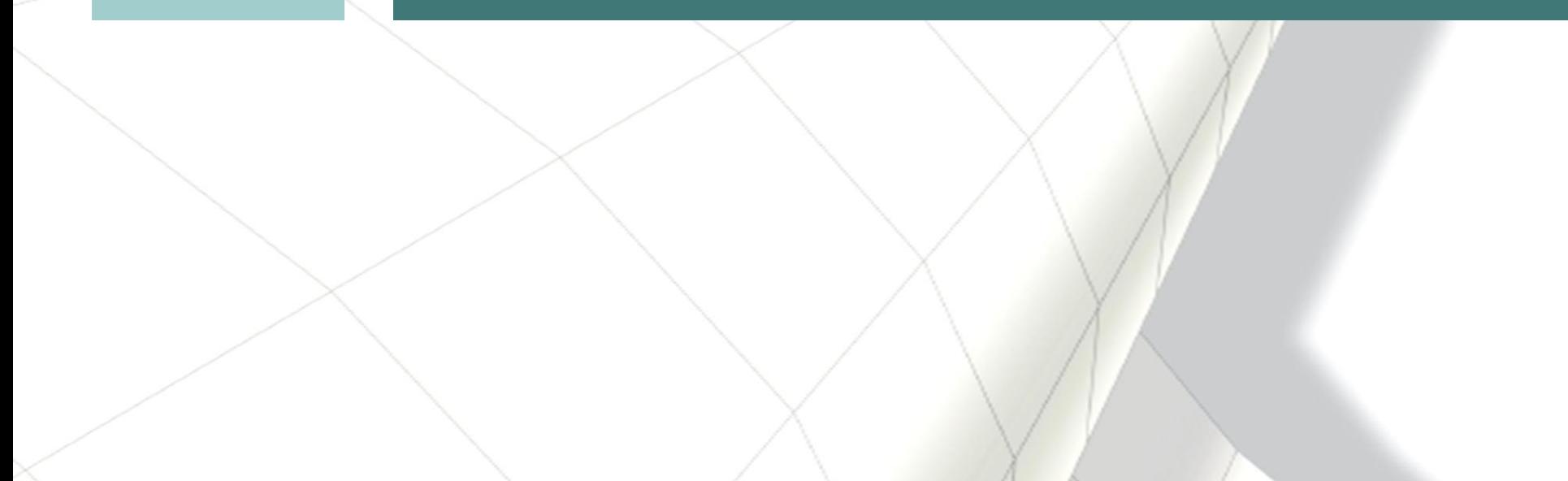

### **CPM for Airbag Modeling**

- Several enhancements and improvements
	- New option  $IAIR = -1$  allows external vents to draw in outside air (if  $p_{baq} < p_{atm}$ )
	- Treat heat convection when chamber is defined
	- Allow IAIR=4 to gradually switch to  $IAIR=2$ to avoid instability
	- Allow using shell to define inflator orifice
	- New feature to collect all ring vents into a single vent in order to correctly treat enhanced venting option
	- Support vent/fabric blockage for CPM and ALE coupled analysis
	- New option in \*CONTROL\_CPM to allow user defined smoothing of impact forces

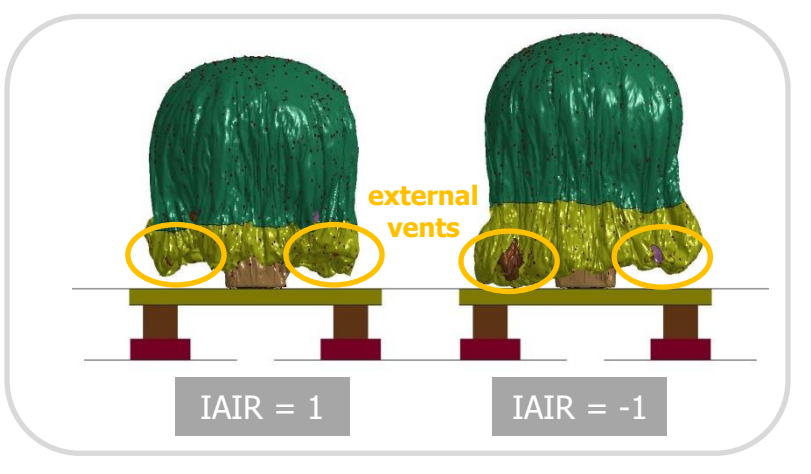

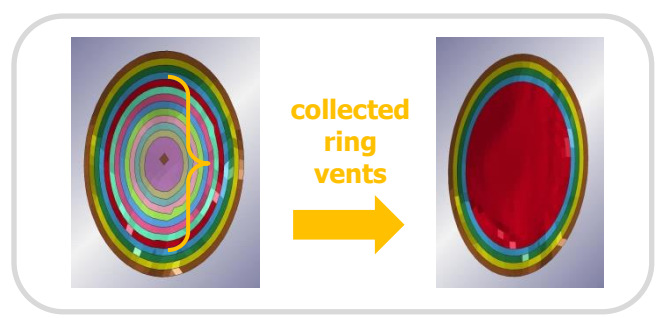

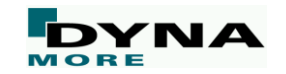

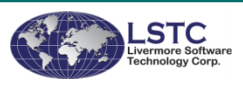

### **Fabric assemblies**

- Proper treatment of bending of t-intersecting fabrics
	- New keyword \*DEFINE\_FABRIC\_ASSEMBLIES
	- List of part sets to treat fabric bending between parts
	- Works with \*MAT\_FABRIC's optional coating feature (ECOAT, SCOAT, TCOAT)

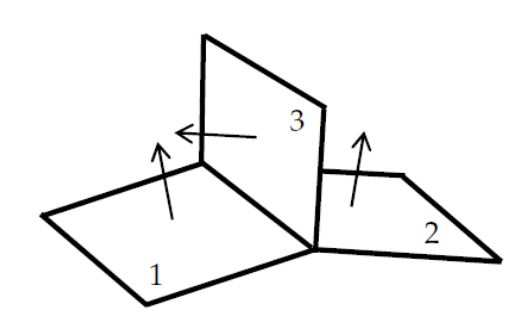

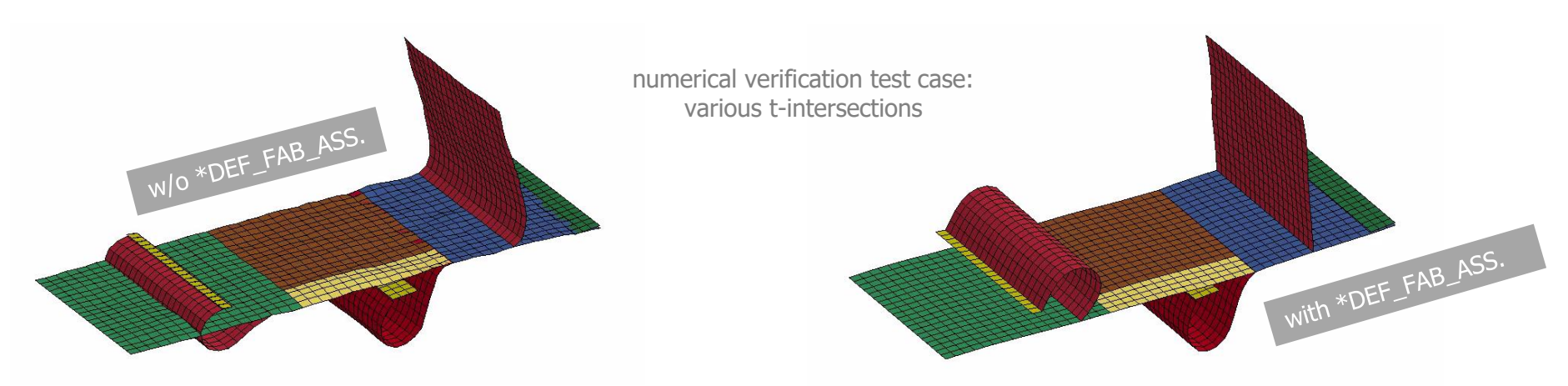

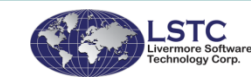

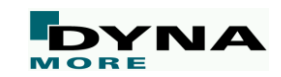

# **Implicit analyses**

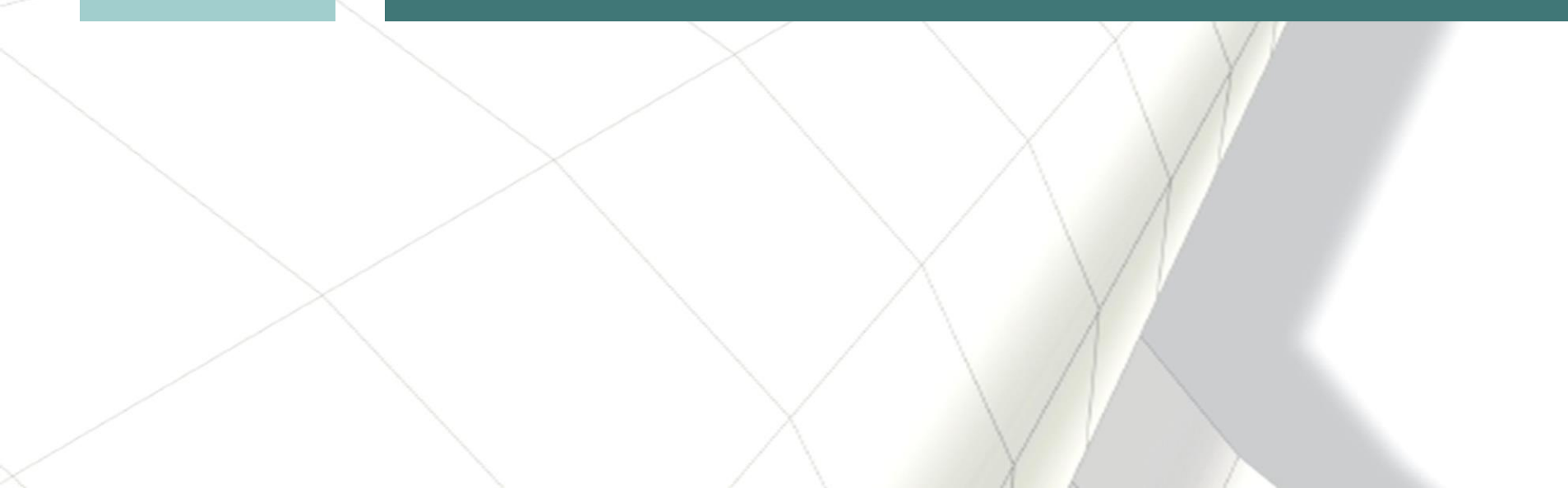

### **Brake squeal analysis**

- Rotor dynamics application with \*CONTROL\_IMPLICIT\_ROTATIONAL\_DYNAMICS
	- Brake squeal noise as a result of friction-induced vibration
	- Intermittent eigenvalue analysis: combination of transient analysis and complex eigenvalue analysis (instability detection)
	- Pad-Disk contact (MORTAR) introduces non-symmetry to the stiffness matrix: LCPACK=3 on \*CONTROL\_IMPLICIT\_SOLVER

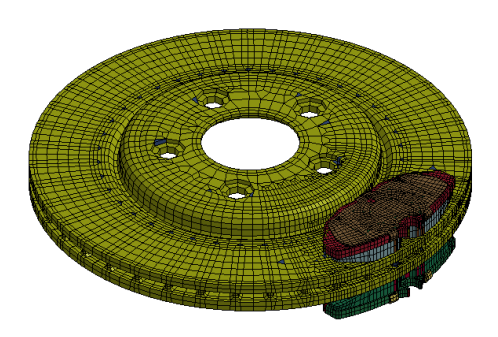

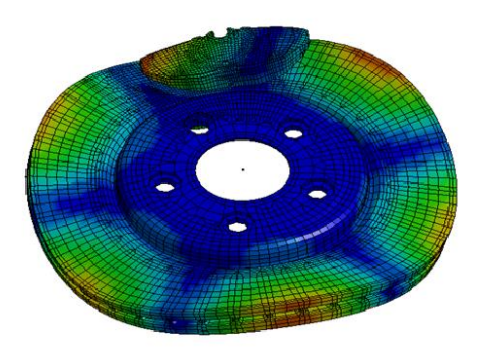

Disk brake model Resultant displacements at 2000 Hz

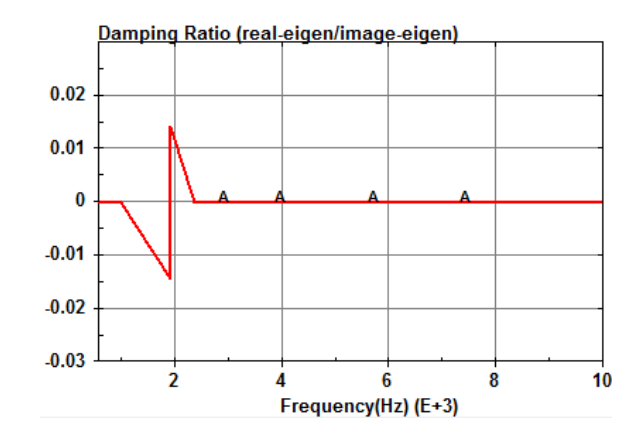

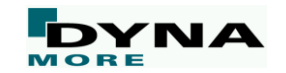

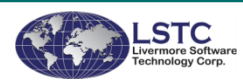

### **Implicit accuracy**

- Implicit accuracy option  $IACC=1$  on  $*CONTROL$   $ACCURACY$ 
	- Larger implicit steps demand for stronger objectivity and higher accuracy
	- Higher accuracy in selected material models
		- Fully iterative plasticity
		- Tightened tolerances
	- Strong objectivity and consistency in selected tied contacts
		- Physical (only ties to DOFs that are "real") bending/torsion whenever applicable
		- Finite rotation
	- Strong objectivity and increased accuracy in selected elements
	- Finite rotation support for hypoelasticity

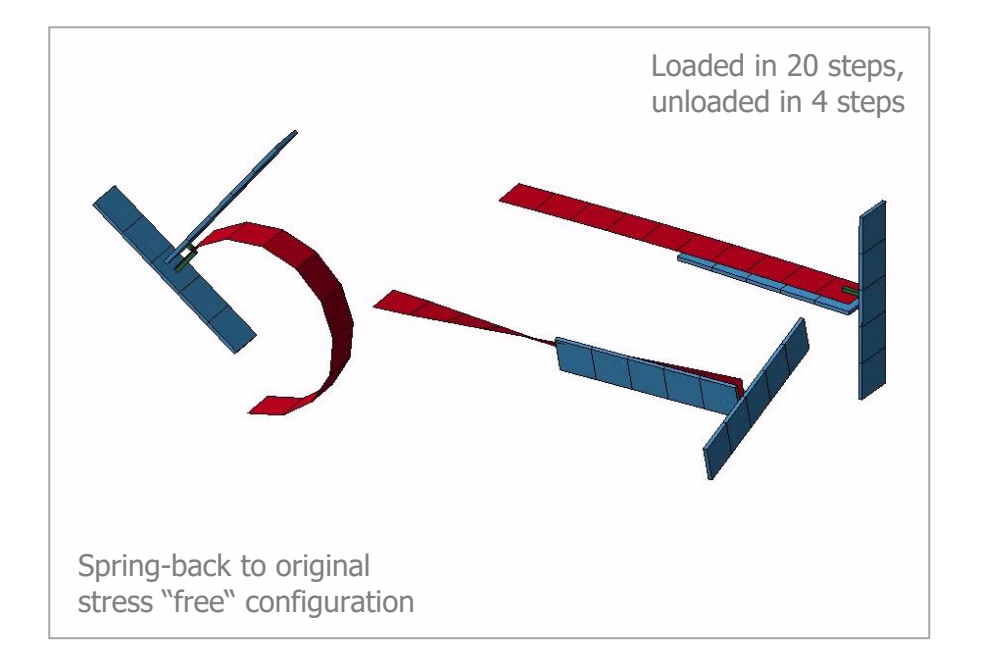

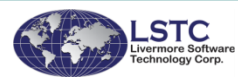

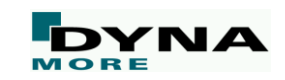
#### **More enhancements for Implicit**

- Nonlinear implicit solver 12 is made default aiming for improved robustness
- Reduce symbolic processing time and cost of numerical factorization in MPP
	- Done by reuse of matrix reordering and prediction of non tied contacts
- Apply improvements to Metis memory requirements used in MPP
- Add coupling of prescribed motion constraints for Modal Dynamics by using constraint modes
- Several enhancements for matrix dumping (MTXDMP)
- Enhancements for implicit-explicit switching
	- e.g. time step adjustements, intermittent eigenvalue analysis, ...
- Add support for \*CONSTRAINED\_LINEAR for 2D problems
- Bathe composite time integration implemented for increased stability and conservation of energy/momentum, see ALPHA on \*CONTROL\_IMPLICIT\_DYNAMICS

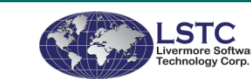

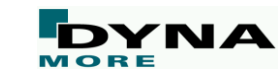

**TDYBUR** 

F

 $10^{28}$ 

**TDYDTH** F

 $10^{28}$ 

**DYBIR** 

 $0.0$ 

**IRATE** 

 $\Omega$ 

 $\mathbf{0}$ 

# **Frequency Domain**

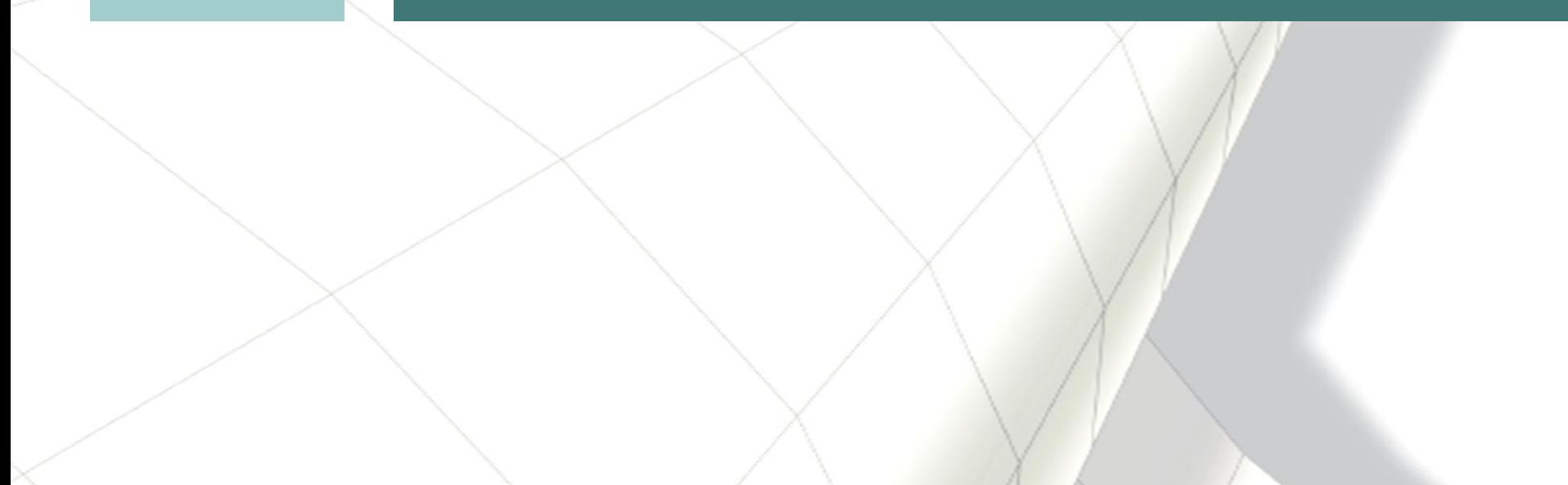

### **Acoustic fringe plot**

#### New keyword \*FREQUENCY\_DOMAIN\_ACOUSTIC\_FRINGE\_PLOT

- Define field points for acoustic pressure computation and use D3ACS binary database to visualize the pressure distribution
- Either for existing structure components ... (PART, PART\_SET, NODE\_SET)
- ... or for automatically generated geometries (plate, sphere)
- Results comprise real part, imaginary part, and absolute value of acoustic pressure as well as sound pressure level (dB)
- Supported by LS-Prepost 4.2 and above

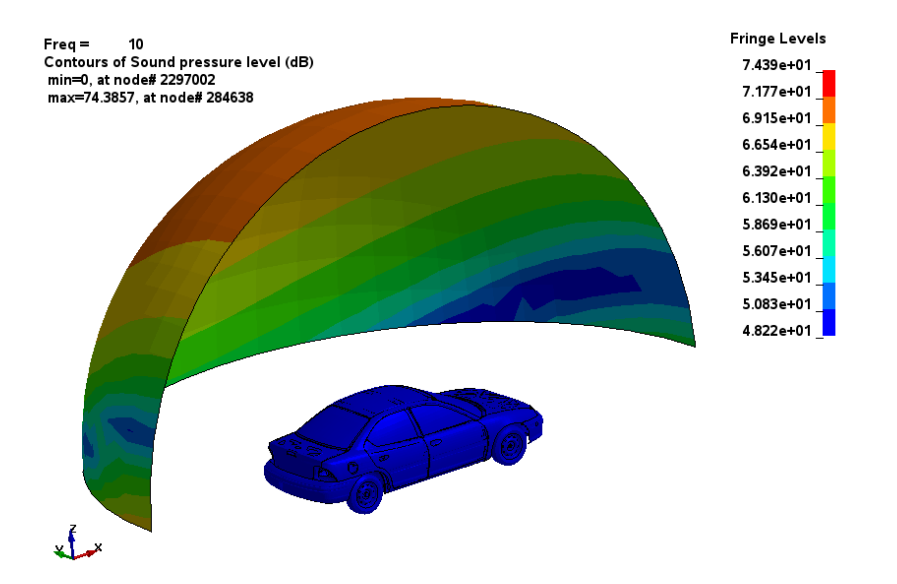

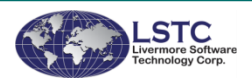

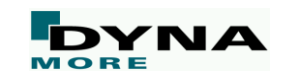

### **Equivalent Radiated Power (ERP) calculation**

#### New option \_ERP for \*FREQUENCY\_DOMAIN\_SSD

- Fast and simplified way to characterize acoustic behavior of vibrating structures
- Gives user a good look at how panels contribute to total noise radiation (valuable tool in early phase of product development)
- Results are saved in binary plot database d3erp, and ASCII xyplot files ERP\_abs and ERP\_dB

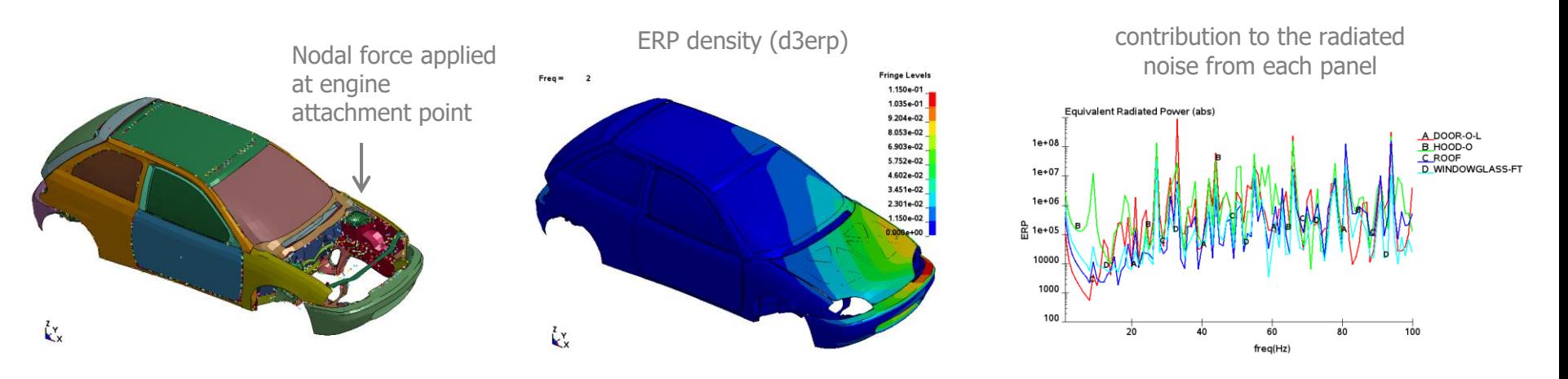

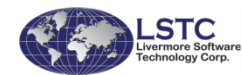

#### **S-N fatigue curves**

#### New options for \*MAT\_ADD\_FATIGUE

- Implemented multi slope SN curves to be used in random vibration fatigue (\*F\_D\_RANDOM\_VIBRATION\_FATIGUE) and SSD fatigue (\*F\_D\_SSD\_FATIGUE)
- Modular use with other material models
- Either with \*DEFINE\_CURVE
- Or typical equations:

 $N S^b = a$ 

$$
\log(S) = a - b \log(N)
$$

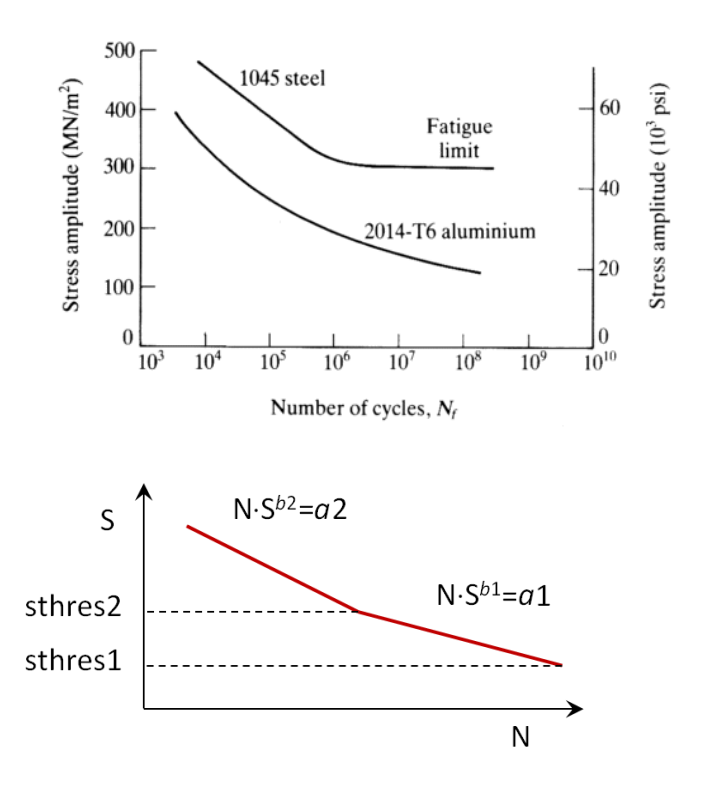

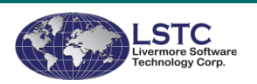

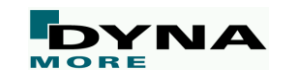

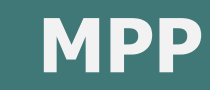

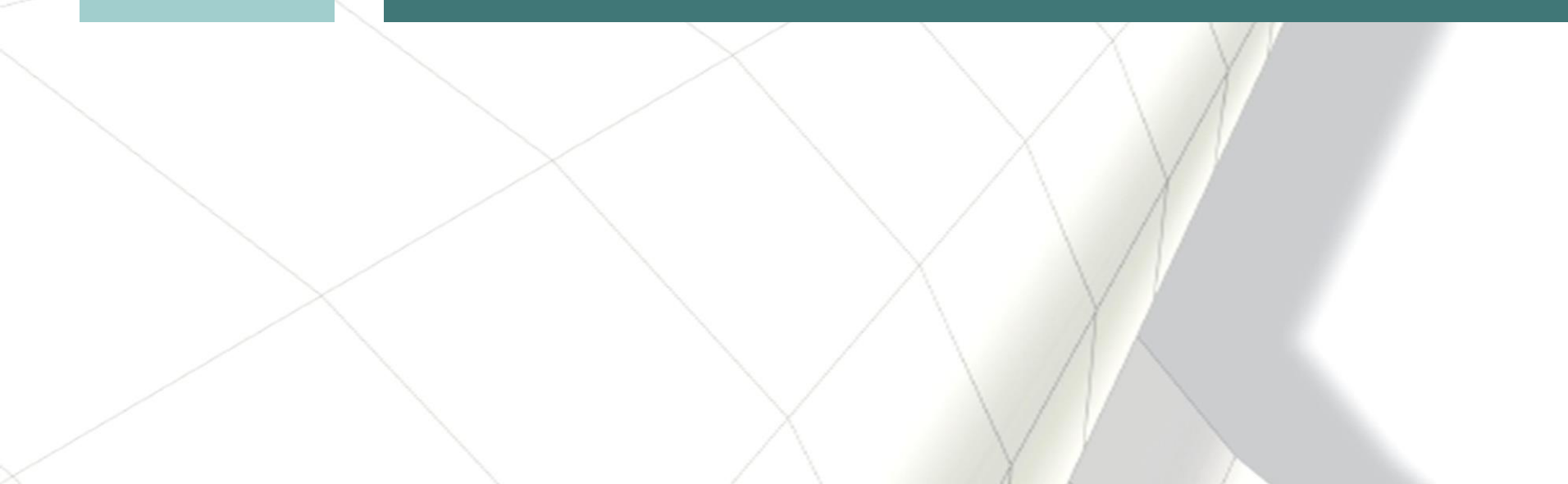

#### **MPP related enhancements**

- Output two csv files for user to check MPP performance:
	- load profile.csv: general load balance
	- cont\_profile.csv: contact load balance
- The following decomposition related keywords now have a LOCAL option:
	- \*CONTROL\_MPP\_DECOMPOSITION\_PARTS\_DISTRIBUTE\_LOCAL
	- \*CONTROL\_MPP\_DECOMPOSITION\_PARTSET\_DISTRIBUTE\_LOCAL
	- \*CONTROL\_MPP\_DECOMPOSITION\_ARRANGE\_PARTS\_LOCAL
	- \*CONTROL\_MPP\_DECOMPOSITION\_CONTACT\_DISTRIBUTE\_LOCAL
- memory2= $\dots$  option on \*KEYWORD line
- Allow user to control decomp/distribution of multiple airbags using \*CONTROL\_MPP\_DECOMPOSITION\_ARRANGE\_PARTS

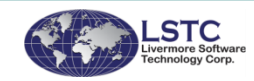

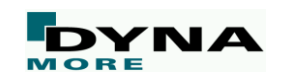

## **Miscellaneous**

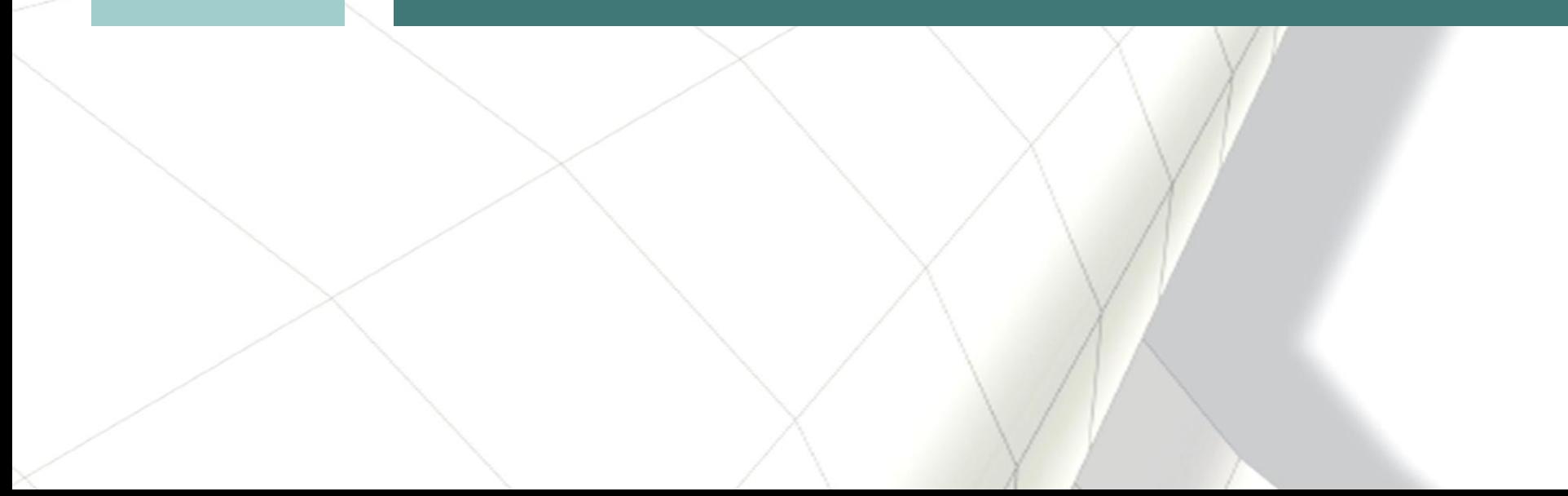

### **Bending stiffness of pre-stressed bolts**

- New option KBEND on \*INITIAL\_AXIAL\_FORCE
	- With KBEND=1, bending stiffness is retained in beam elements that have prescribed axial force
	- Uses appropriate modification at each integration point such that the resultant axial force is correct, but the stress gradient remains unchanged
	- Recommended in general

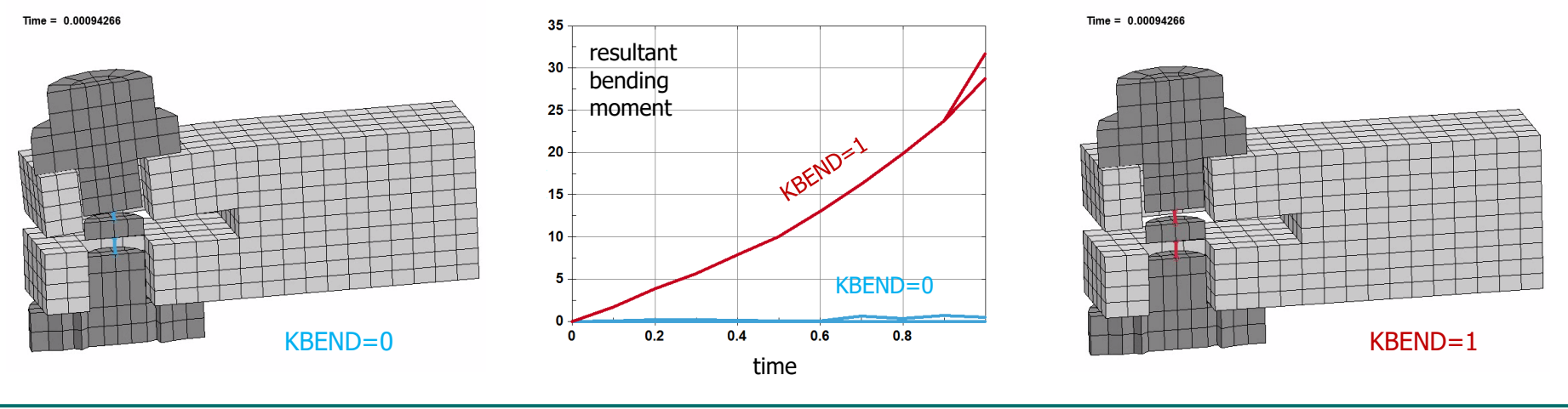

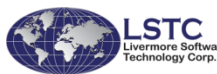

#### **Multi-sheet SPR**

- New option for \*CONSTRAINED\_SPR2
	- Multi-sheet connection for self-piercing rivets
	- Before: only 2 parts (master and slave)
	- Now: up to 4 additional "extra parts"
	- Question about interdependence of connections and reproduction of experimental results remains open

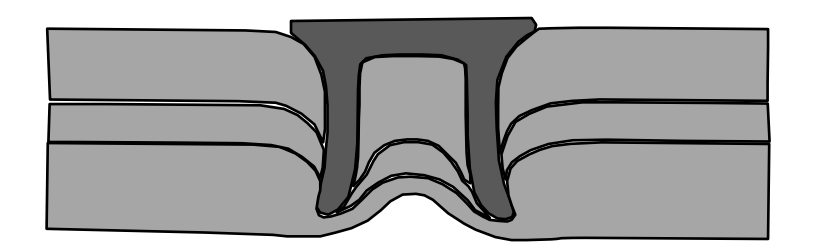

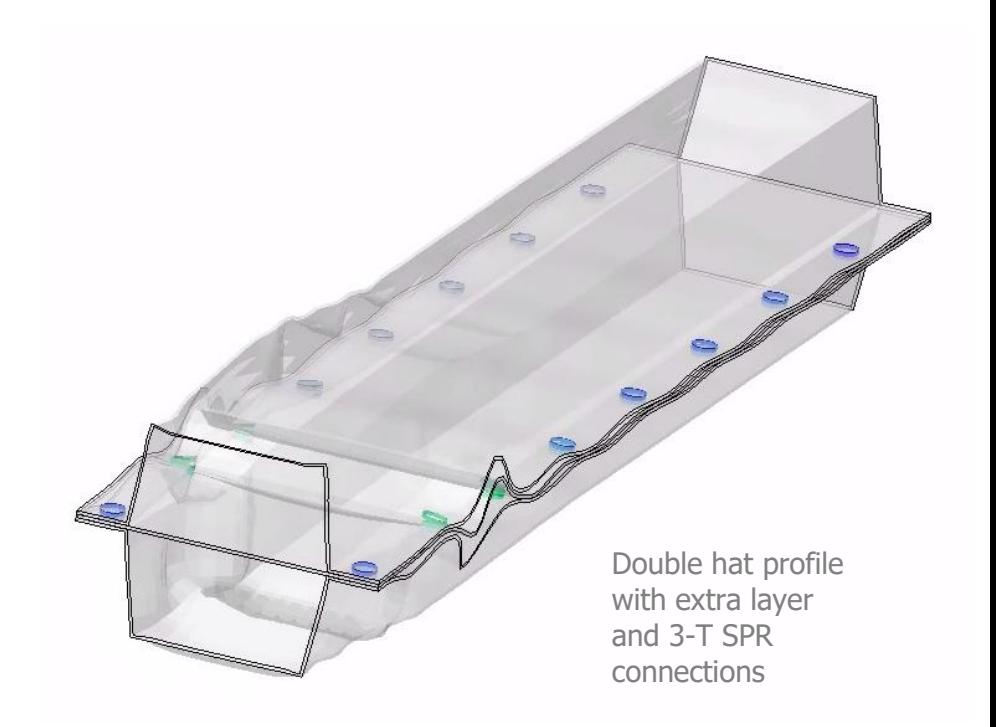

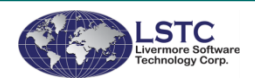

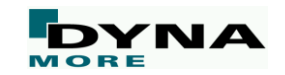

### **Continuous result quantities**

- New option ICRQ on \*CONTROL\_SHELL
	- Continuous treatment of thickness and plastic strain across element edges for shell element formulations 2, 4, and 16 with max. 9 integration points through the thickness
	- Similar to MAT\_NONLOCAL, but only direct neighbors are used for node-based smoothing
	- Reduces alternating weak localizations sometimes observed in metal forming applications when shell elements get stretch-bended over small radii

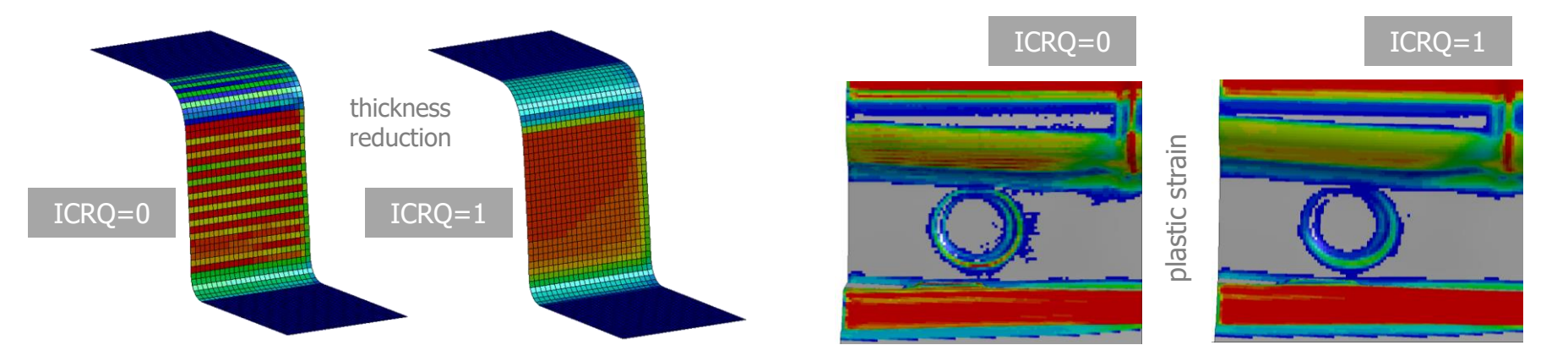

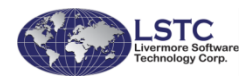

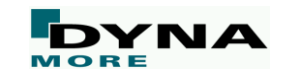

#### **Results filtering**

- New options for \*DATABASE\_BINARY\_D3PLOT and \*DATABASE\_NCFORC
	- Single pass or double pass Butterworth filtering to smooth the output
	- Input parameters are time interval between filter sampling, frequency cut-off, window width

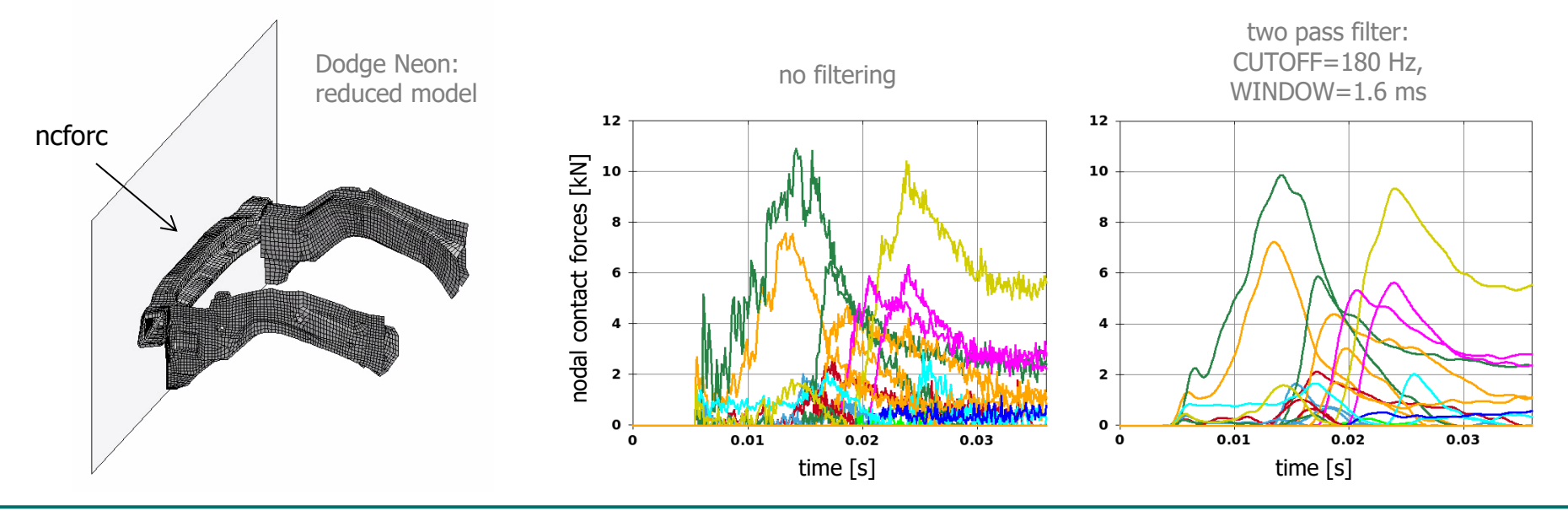

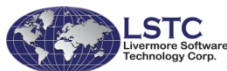

#### **Stress result recovery**

- New keyword \*DATABASE\_RECOVER\_NODE
	- Recovers stresses at nodal points by using Zienkiewicz-Zhu's Superconvergent Patch Recovery
	- Available for solid and thin shell elements
	- $\mu$   $\chi$ /y/z-Acceleration $\mu$  in LS-Prepost will be replaced by selected stress measures
	- Generally improves quality of results (accuracy)

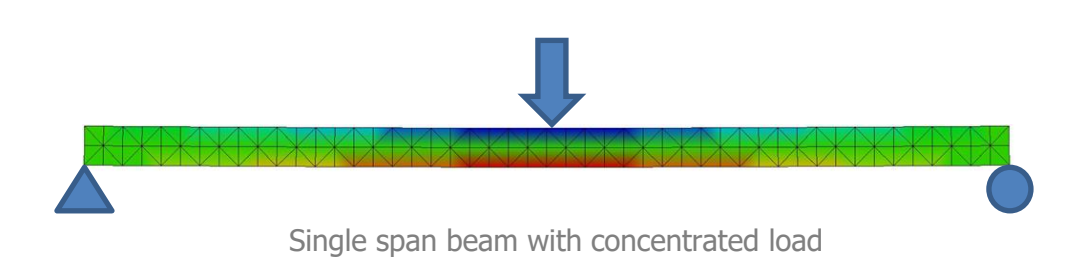

#### **Maximum axial stress results** analytical: 6.0 element-based: 5.19 (error = 13.5 %) recovered node based:  $5.96$  (error =  $0.7$  %)

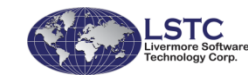

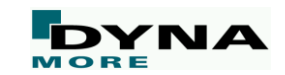

### **Module Concept for User Defined Features (UDF)**

#### ■ Shared object approach and new keyword \*MODULE

- To facilitate working with UDFs in that the content of the usermat package is reduced, replaced by \*MODULE
- To enhance flexibility when incorporating features delivered as shared objects by third parties
- \*MODULE\_PATH: specify multiple paths (directories)
- \*MODULE\_LOAD: load dynamic library (file name)
- \*MODULE\_USE: define rules for mapping user subroutines to the model

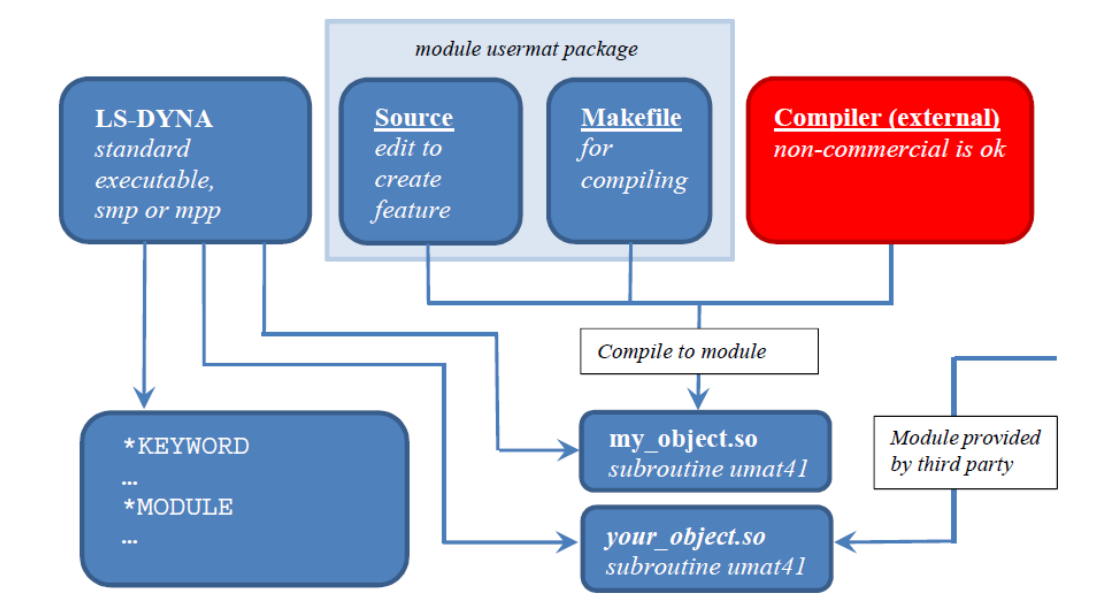

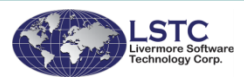

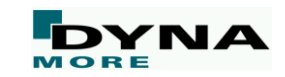

#### **Miscellaneous**

- Add ability to specify unique values **LCINT for each curve**
- Add new input check for **quality of rediscretized curves**
- Add new option \*INTERFACE\_SPRINGBACK\_EXCLUDE to exclude selected portions from the generated dynain file
- Add **\*NODE\_THICKNESS** to override usual shell nodal thickness
- Add options MIRROR and POS6N to **\*DEFINE\_TRANSFORMATION**
- The DELFR flag in \*CONTROL\_SHELL has new options for controlling **deletion of elements**
- New option ICOHED of \*CONTROL\_SOLID to control **cohesive element erosion** when neighboring (nodewise connected) shell or solid elements fail
- New keyword **\*CONSTRAINED\_RIGID\_BODY\_INSERT** for modeling "die inserts"
- Add **Rayleigh damping** (\*DAMPING\_PART\_STIFFNESS) for thick shell formulations 1, 2, 6

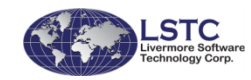

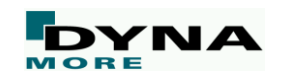

## **Meshfree methods**

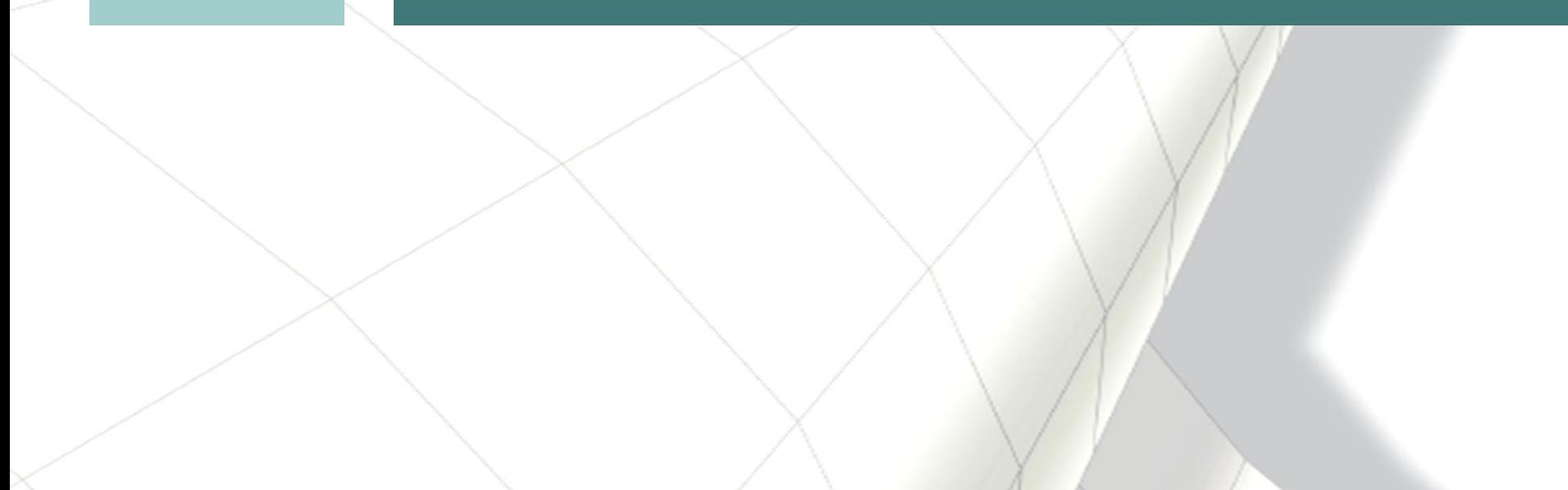

### **SPH particles injection**

#### ■ New keyword \*DEFINE\_SPH\_INJECTION

- Injection of SPH elements automatic generation of SPH particles
- Multiple injection planes
- User defined injection speed & area
- Birth and death times
- e.g. for filling simulations

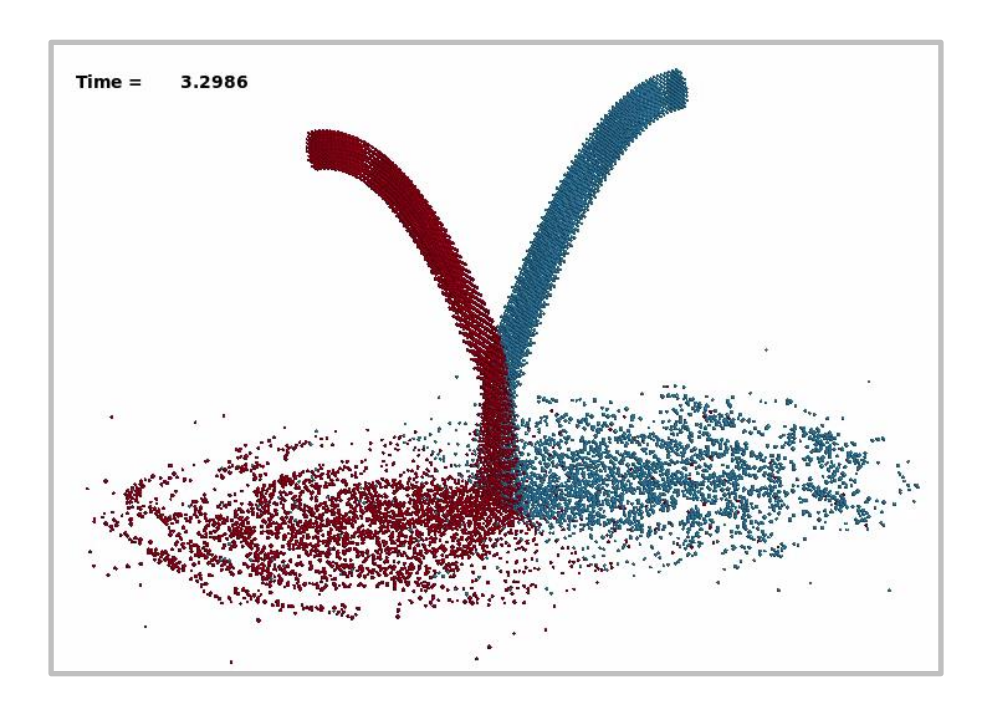

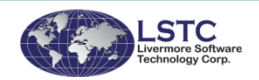

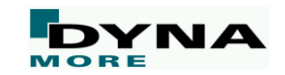

#### **More SPH enhancements**

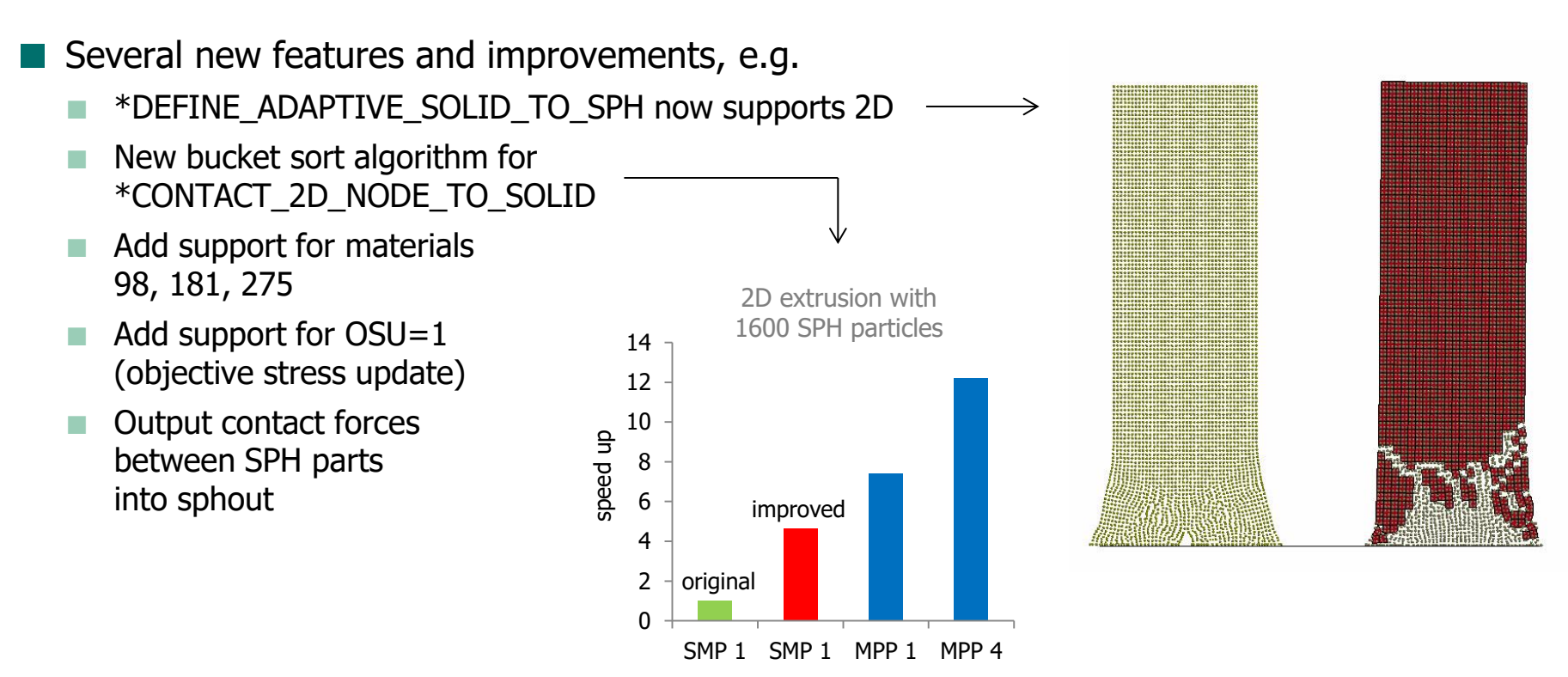

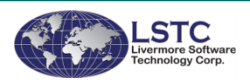

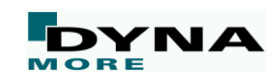

### **Smoothed Particle Galerkin (SPG)**

- Improved physical material fracture
	- Related keyword is \*SECTION\_SOLID\_SPG
	- The dilation parameters of SPG Eulerian kernel are automatically adjusted according to the local material deformation to prevent tensile instability

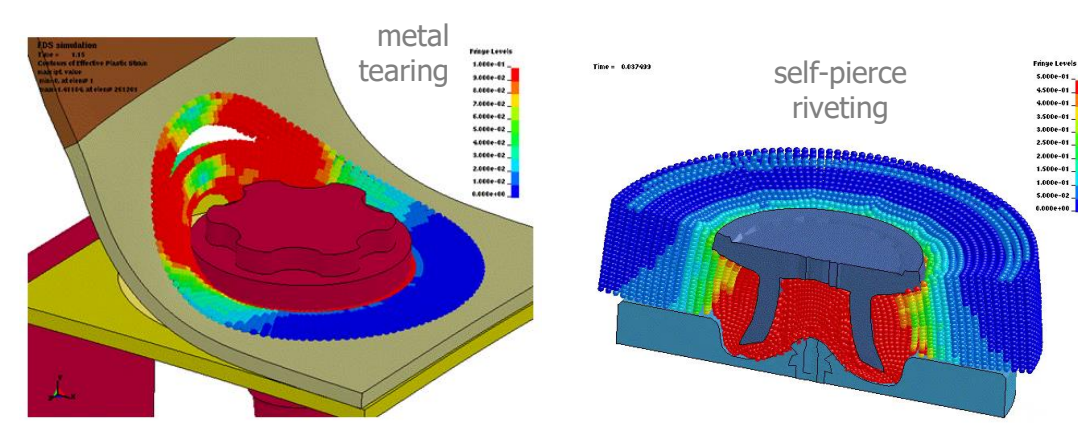

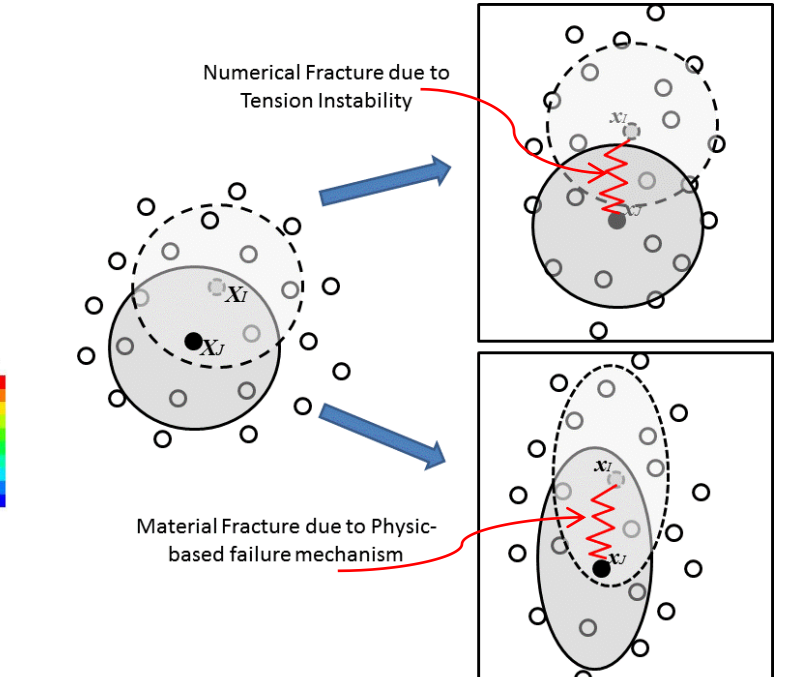

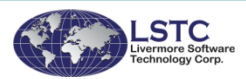

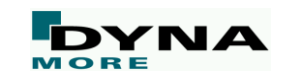

#### **Discrete Elements (DEM): injection**

- New options for \*DEFINE\_DE\_INJECTION
	- Gauss distribution of newly generated particles
	- Option ELLIPSE to define an elliptical injection region

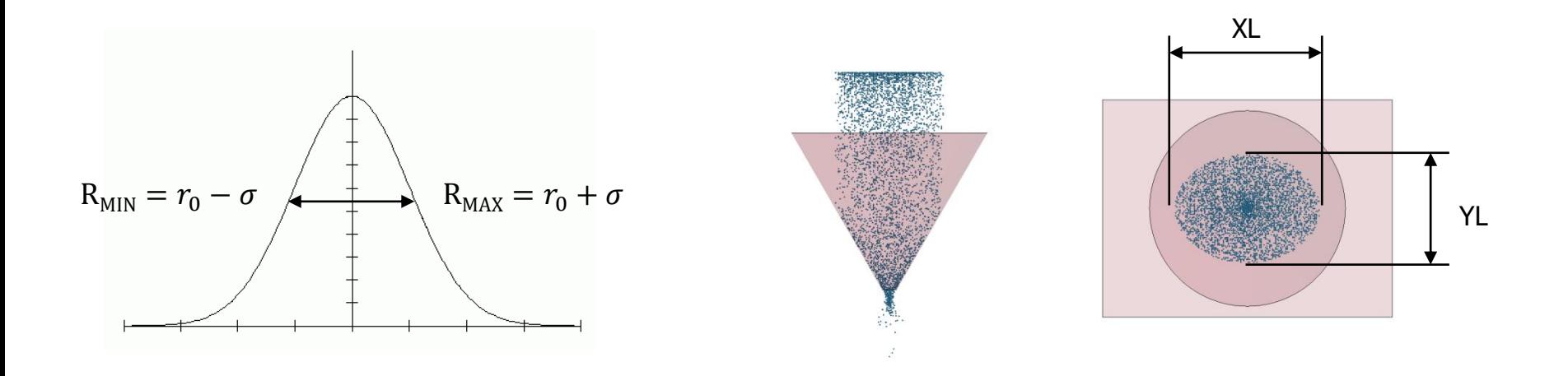

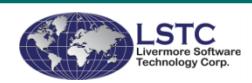

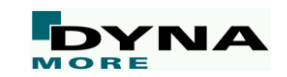

### **DEM: non-reflecting boundaries**

#### New keyword \*BOUNDARY\_DE\_NON\_REFLECTING

- Non-reflecting boundary conditions for discrete element spheres
- Used on the exterior boundaries of an analysis model of an infinite domain, such as a half-space
- Prevents artificial stress wave reflections generated at the model boundaries from reentering the model and contaminating the results
- Example: soil buried explosion

LS-DYNA keyword deck by LS-PrePost  $Time = 1.74e+0.5$ 

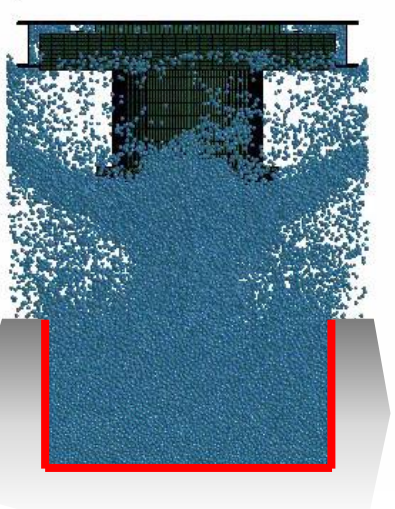

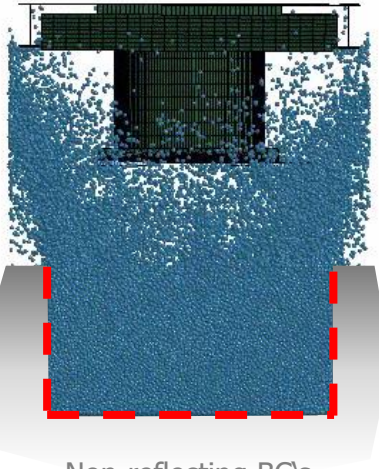

Fixed BC's Non-reflecting BC's

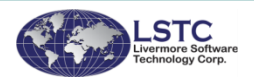

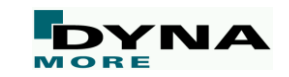

#### **DEM: output enhancements**

- New result quantities for binary and ascii databases
	- Stress, force, pressure, density, force chain, and damage to d3plot
	- Porosity, void ratio, stress, pressure, and density to demtrh (\*DATABASE\_TRACER\_DE)
	- Corresponding values are evaluated for representative volume element (RVE) defined by DE tracer

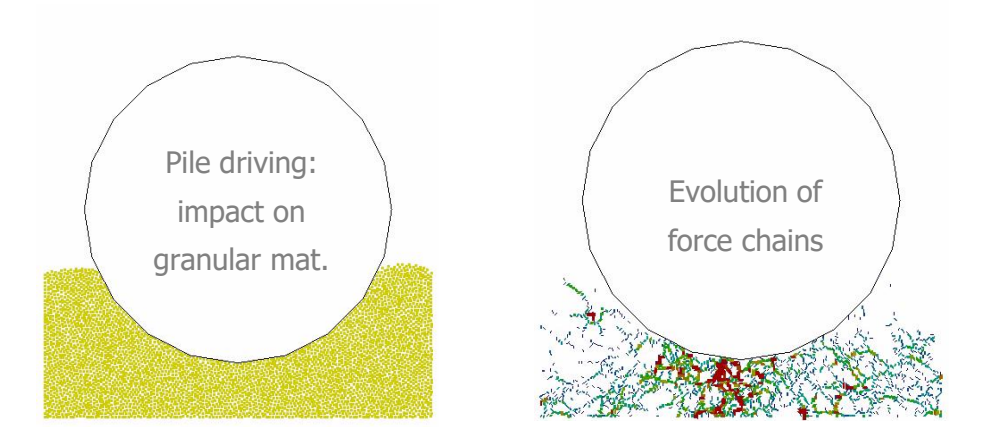

"A force chain consists of a set of particles within a compressed granular material that are held together and jammed into place by a network of mutual compressive forces"

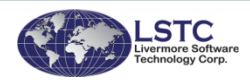

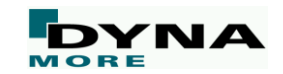

# **ALE / S-ALE**

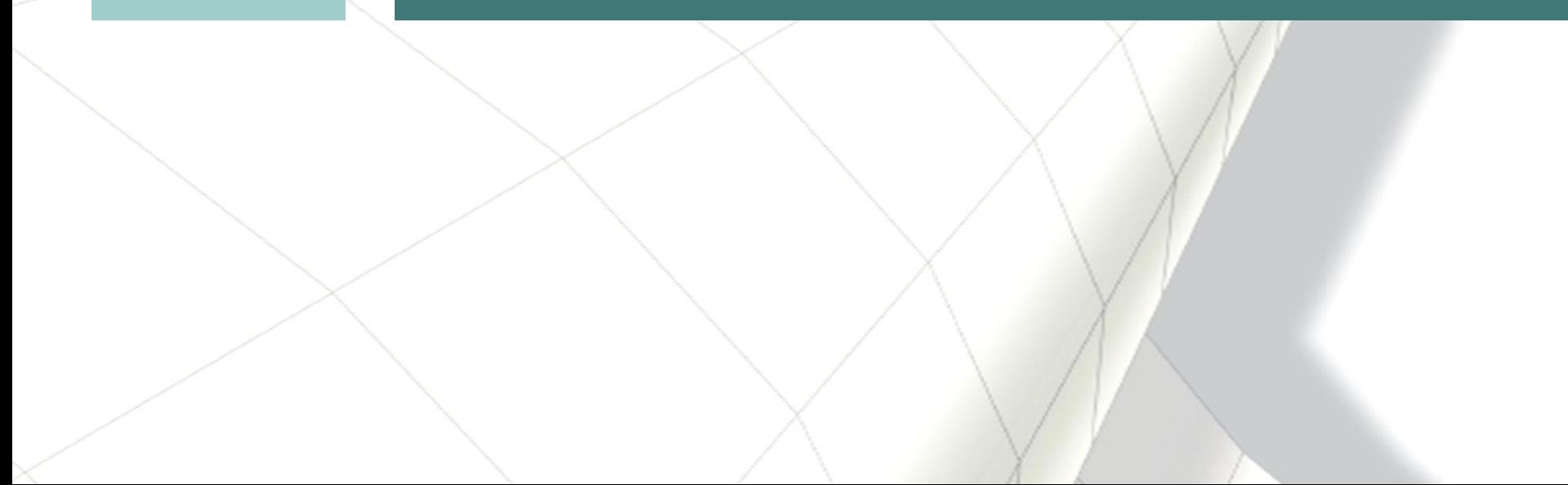

### **Structured ALE solver (S-ALE)**

- Newly implemented scheme for Arbitrary Lagrangian Eulerian method
	- Same theory: advection (remapping), interface reconstruction, FSI coupling to Lagrange structure
	- Different Implementation: new automated mesh generation, much more compact solver, time saving in searching and sorting, stable and user-friendly
	- Structured ALE mesh automatically generated by \*ALE\_STRUCTURED\_MESH
	- SMP, MPP, MPP-Hybrid supported: Redesigned algorithm enabled SMP parallelization Enhancement on MPP efficiency
	- Documents, Tutorials, Examples on http://ftp.lstc.com/anonymous/outgoing/hao/sale

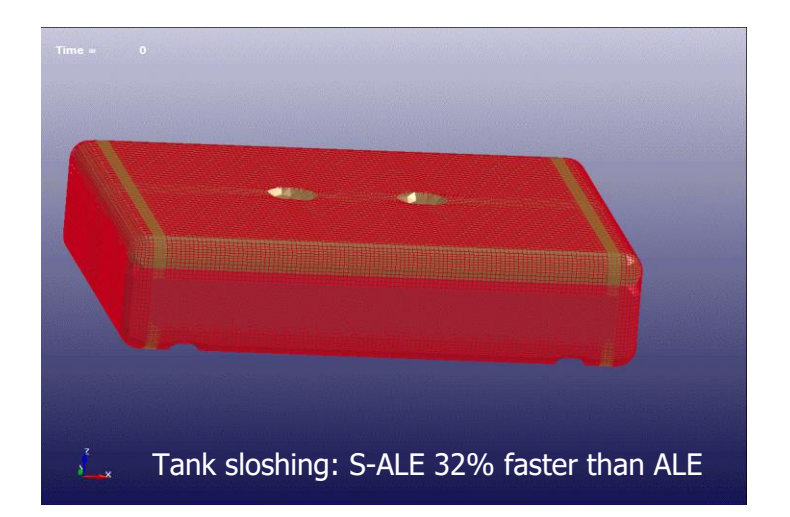

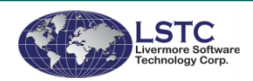

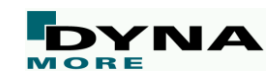

### **Structured ALE solver (S-ALE)**

Newly implemented scheme for Arbitrary Lagrangian Eulerian method

Applications: AWG/Orion problem (left) and oblique long rod penetration (right)

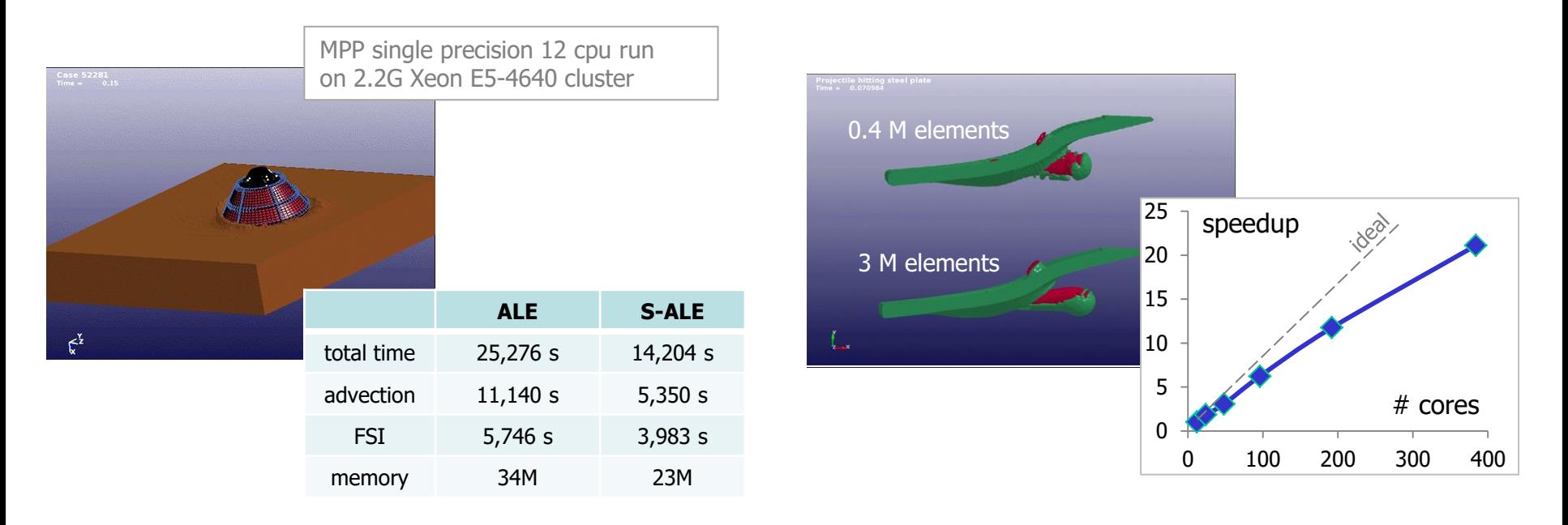

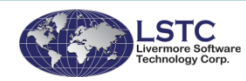

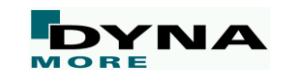

### **ALE interpolation smoothing**

New keyword \*ALE\_SMOOTHING for higher mesh quality

- Smoothing constraint keeps ALE slave nodes at their initial parametric locations between other ALE nodes. If these nodes are not ALE nodes, the slave node has to follow their motion.
- Supported for ALE solids, ALE shells, and ALE beams

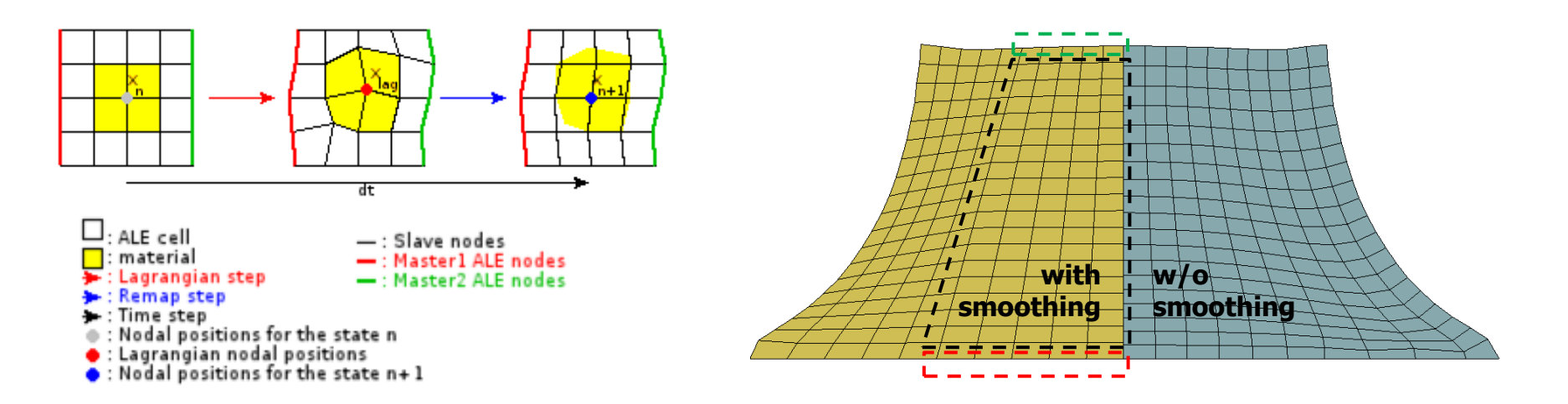

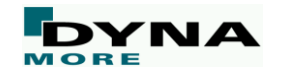

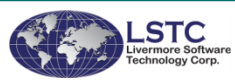

# **Electromagnetics**

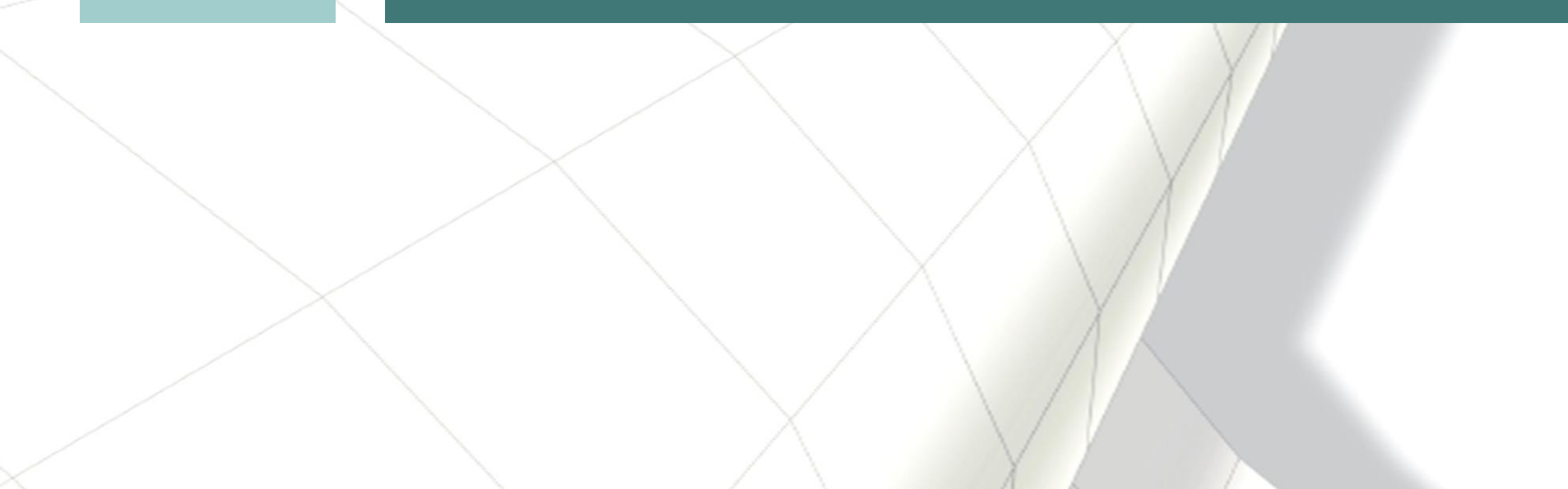

### **Electromagnetics: 2D axisymmetric solver**

#### **Motivation and Overview**

- Many EM models are (quasi) axisymmetric: geometries have cylindrical invariance (coils, field shapers, …)
- Introduction of EM 2D axisymmetric solver to save computation time
- EM 2D coupled with mechanics and thermal 3D
- User needs to provide a 3D mesh with rotational invariance
- Coupled with 3D mechanics and thermal, hence all the 3D features of LS-DYNA are available
- EM solved by combined FEM  $+$  BEM (as in 3D)
- The simulation can be done on a slice of the full  $360^{\circ}$ , with suitable mechanical and thermal boundary conditions

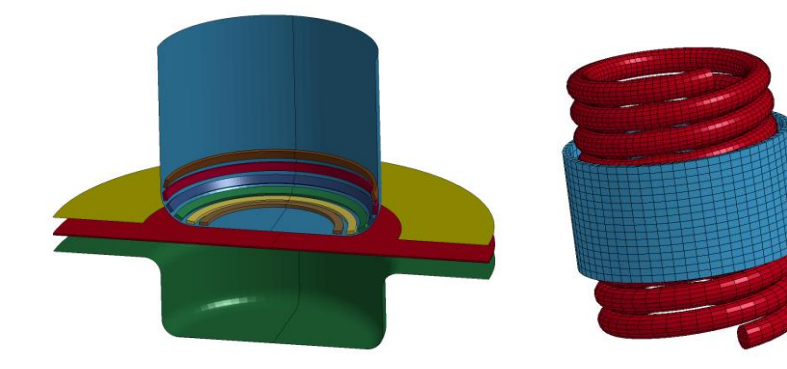

![](_page_63_Picture_10.jpeg)

![](_page_63_Picture_11.jpeg)

#### **2D axisymmetric EM solver**

■ How to set up a 2D axisymmetric case

New keywords \*EM\_2DAXI, \*EM\_CIRCUIT\_CONNECT, \*EM\_ROTATION\_AXIS

![](_page_64_Figure_3.jpeg)

Slice of the full 360° mesh Define mechanical/thermal boundary conditions and electromagnetic properties

![](_page_64_Picture_6.jpeg)

![](_page_64_Picture_7.jpeg)

#### **2D axisymmetric EM solver**

- Comparison with 3-dimensional EM solver
	- Forming of a tube with a helix coil
	- 2D much faster, but same accuracy

![](_page_65_Figure_4.jpeg)

![](_page_65_Figure_6.jpeg)

Setup for ring expansion **Current density distribution** 

Max. displacement vs time

![](_page_65_Figure_9.jpeg)

![](_page_65_Picture_10.jpeg)

![](_page_65_Picture_11.jpeg)

## **CFD & FSI**

![](_page_66_Picture_1.jpeg)

#### **Flow in Porous Media**

- New features for porous media simulations
	- Choose between anisotropic Navier-Stokes model and Darcy-Forcheimer model as porous media solver via \*ICFD\_CONTROL\_SOLVE
	- Added new porous media models for \*ICFD\_MODEL\_POROUS, e.g. depending on anisotropy and permeability

![](_page_67_Picture_4.jpeg)

![](_page_67_Picture_5.jpeg)

Heat transfer in a hybrid channel

![](_page_67_Picture_7.jpeg)

![](_page_67_Picture_8.jpeg)

### **Coupling with Discrete Elements**

- New keyword \*ICFD\_CONTROL\_DEM\_COUPLING
	- One-way or two-way coupling between the fluid and the solid particles
	- Allows wide range of applications that include erosion, fracture and particle interaction
	- Example: Water management, rain simulation

![](_page_68_Picture_5.jpeg)

![](_page_68_Picture_6.jpeg)

![](_page_68_Picture_7.jpeg)

#### **Free surface wave generation**

- New inflow boundary condition for wave generation
	- With new keyword \*ICFD\_BOUNDARY\_FSWAVE
	- 1<sup>st</sup> order Stokes waves with free surface
	- Definition of wave amplitude, wave length, and wave incidence angle

![](_page_69_Picture_48.jpeg)

![](_page_69_Figure_6.jpeg)

![](_page_69_Picture_7.jpeg)

![](_page_69_Picture_8.jpeg)

#### **More CFD enhancements**

- Added new features for \*ICFD\_CONTROL\_TURBULENCE
	- e.g. new turbulence sub-models (Realizable k-epsilon, Standard Wilcox 98/06, SST Menter 2003)
- New keyword \*MESH\_BL
	- Define a boundary-layer mesh as a refinement on the volume mesh
	- Constructed by subdividing elements near the surface
- New keyword \*ICFD\_MODEL\_NONNEWT
	- Added a few models for non newtonian materials and temperature dependant viscosity, i.a. power law, Carreau, Cross, Herschel-Bulkley, Sutherland, …
- New option  $\cdot$  VOL for  $*$ ICFD DATABASE DRAG
	- For computing pressure forces on volumes ID (useful for forces in porous domains), output in icfdragivol.dat and icfdragivol.#VID.dat

![](_page_70_Picture_10.jpeg)

![](_page_70_Picture_11.jpeg)

![](_page_70_Picture_12.jpeg)

![](_page_71_Picture_0.jpeg)

![](_page_71_Picture_1.jpeg)
## **Compressible CFD Solver (CESE)**

- New energy conservative conjugate heat transfer method
	- Standard conjugate-heat transfer (CHT) methods for compressible flows do not conserve energy, this leads to time-dependent errors in such simulations.
	- A class of new energy-conservative conjugate-heat transfer (CHT) methods for compressible flows has been developed recently (Radenac et al. 2014).
	- Now implemented in 3 different sets:
		- 1) Fixed mesh (both structure and fluid) CESE Navier-Stokes solvers.
		- 2) Moving mesh CESE Navier-Stokes FSI solvers.
		- 3) Immersed boundary method (IBM) Navier-Stokes FSI solvers
	- Unique features include:
		- A unified treatment of space and time
		- The introduction of the conservation element and the solution element as a vehicle for enforcing space-time flux conservation, locally and globally.
		- A novel shock capturing strategy without a Riemann solver.
		- Unlike conventional schemes, flow variables and their derivatives are solved simultaneously.

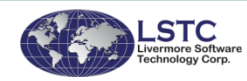

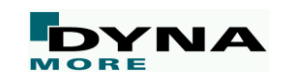

#### **Compressible CFD Solver (CESE)**

- New energy conservative conjugate heat transfer method
	- **Advantages** 
		- $\blacksquare$  Permits CESE to maintain its energy conservation property
		- $\blacksquare$  Efficient: the boundary condition remains local
		- Robust: fluid and structure solutions advance independently, with the heat flux being accumulated to pass to the structural thermal solver
- Example: 2D Blunt bullet problem **Fluid vorticity**

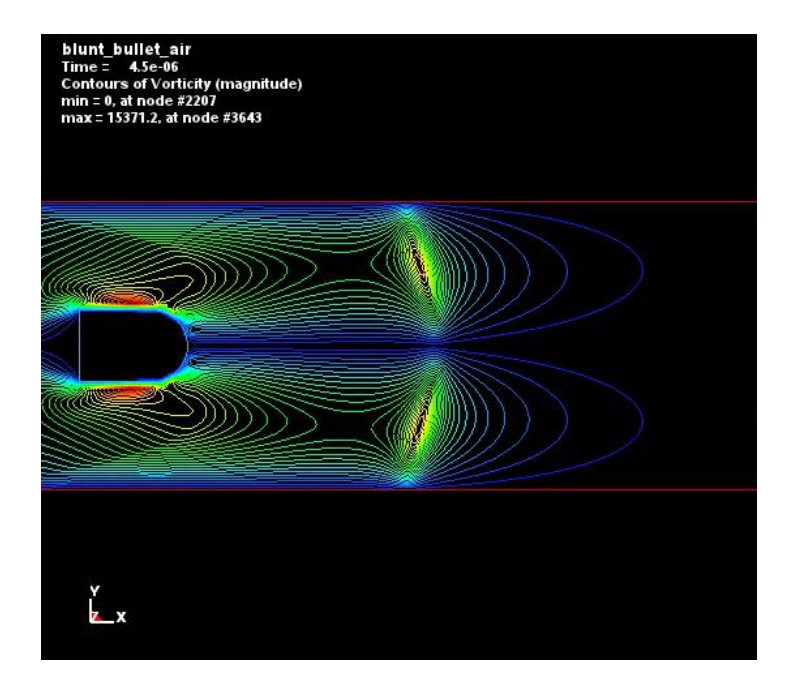

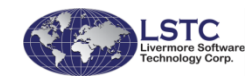

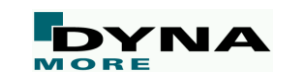

# **First stable release of R9**

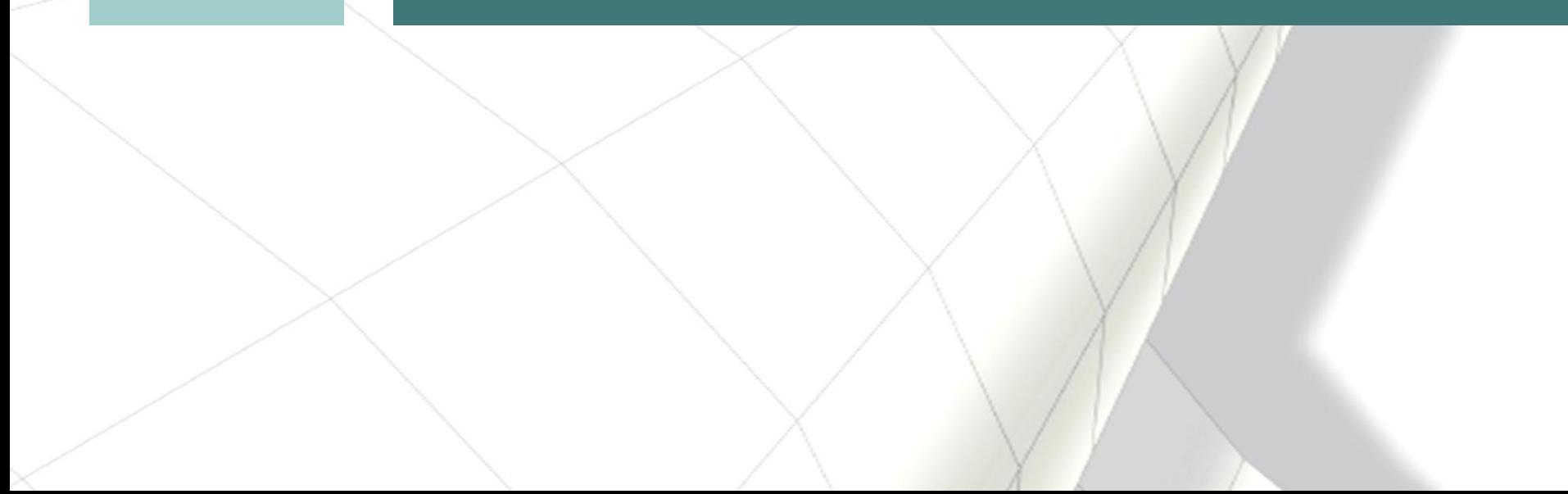

## **Bug fixes**

- A wide range of code corrections, inter alia,
	- Correct calculation of wrap angle in seatbelt retractor
	- Fixed thick shell forms 3 and 5 when used in implicit solutions with non-isotropic materials
	- Fix possible issue related to constrained contacts in MPP implicit not initializing properly
	- Fixed stress initialization (\*INITIAL\_STRESS\_SECTION) for type 13 tetrahedral elements
	- Fix for the combination of type 13 tet elements and  $*$ INITIAL STRESS SOLID
	- Fixed issues involving \*LOAD\_THERMAL\_D3PLOT
	- Fixed the TRUE\_T option on \*MAT\_100 and \*MAT\_100\_DA
	- Correct/improve material tangent for  $*$ MAT 181 with PR $>0$  (foam option)
	- Fix for D3PLOT output of very large data sets in single precision
	- Fixes for writing and reading of dynain data in LSDA format
	- Fix thick shells stress/strain output to dynain
	- Fix a bug that occurs when \*DEFINE\_BOX is included by  $*INCLUDE$  TRANSFORM

... find more in release notes:

http://www.dynasupport.com/news/ http://www.dynasupport.com/<br>Is-dyna-r9.0.1-r9.109912-released

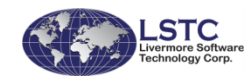

■ …

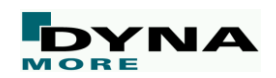

## **Conclusion: LS-DYNA R9.0.1**

■ Newest release contains variety of new features ■ Recommended for multiphysics and implicit analyses or if new options are needed ■ R9 Keyword User's Manual can be downloaded from

www.dynamore.de/en/downloads/manuals